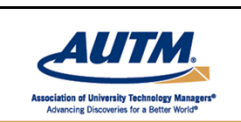

AUTM Professional Development Programs www.autm.net/events

# **Best Practices for Creating and Updating Standard Operating Procedures (SOPs)**

Welcoming remarks will begin at 11:55 a.m. Eastern Time.

**The formal presentation will begin at noon.**

**For audio, dial in by phone: +1‐866‐365‐4406 Access code 5627649**

**For a list of international toll‐free numbers check your confirmation email for the direct link.**

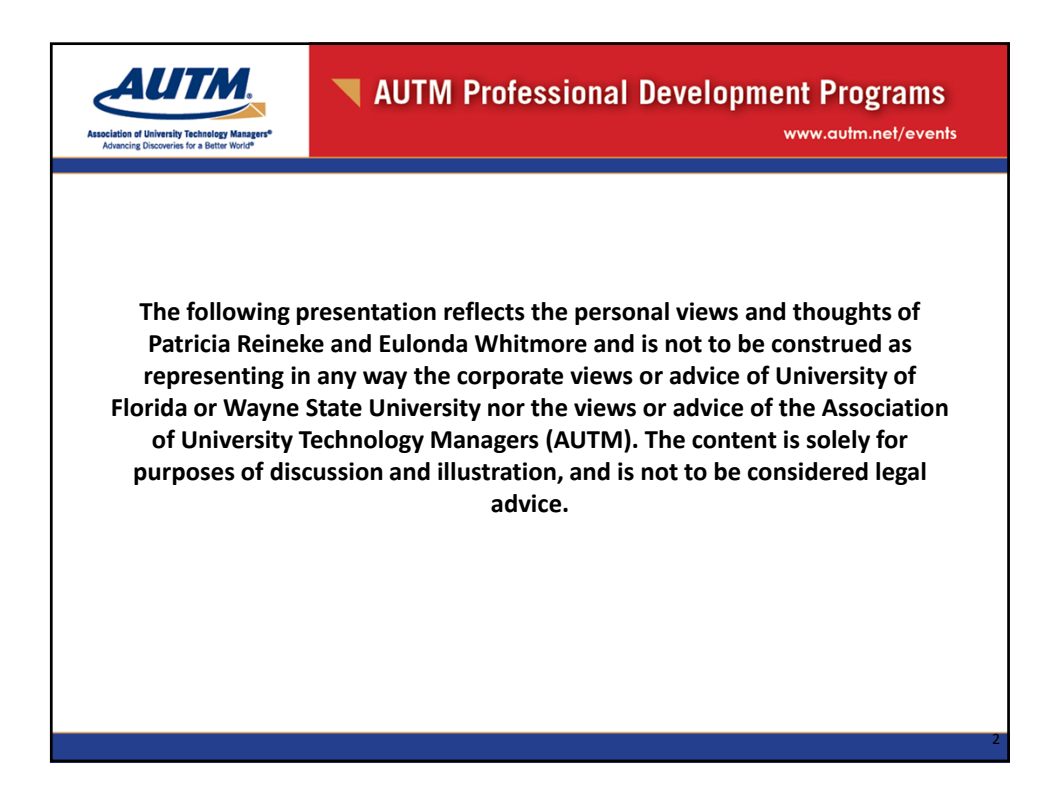

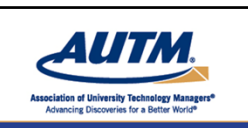

**Best Practices for Creating and Updating Standard Operating Procedures (SOPs)**

*Presented by***:**

Patricia Reineke, University of Florida Eulonda Whitmore, Wayne State University

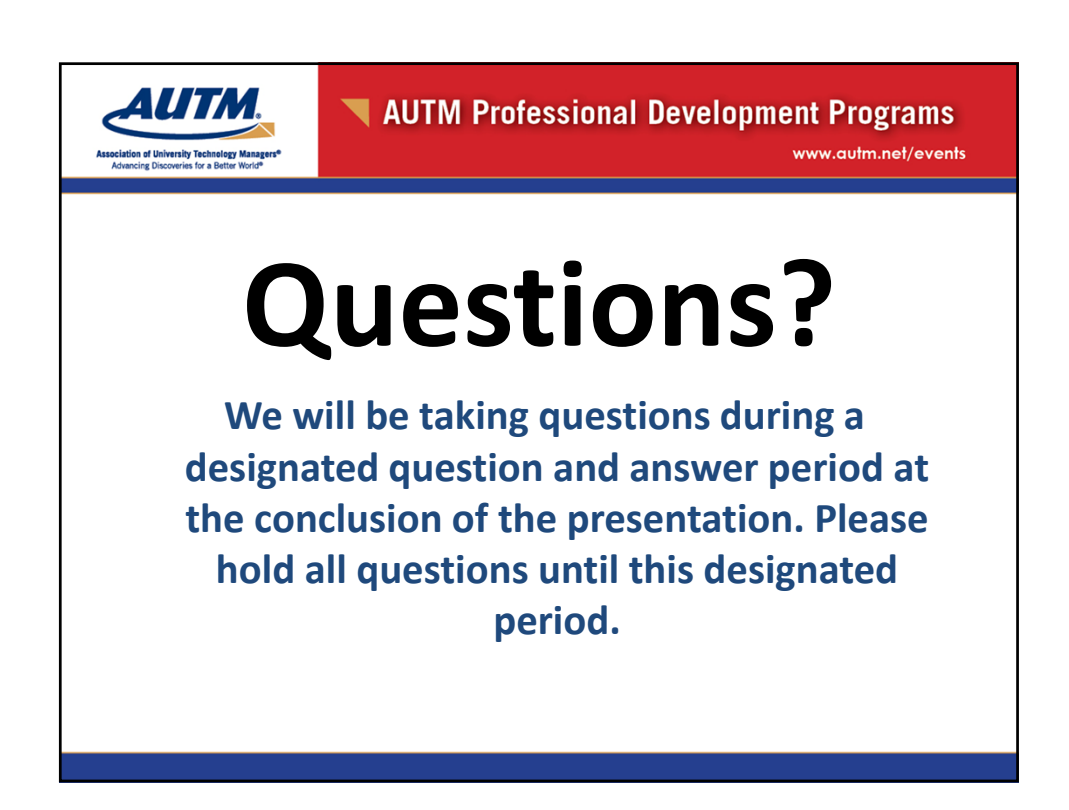

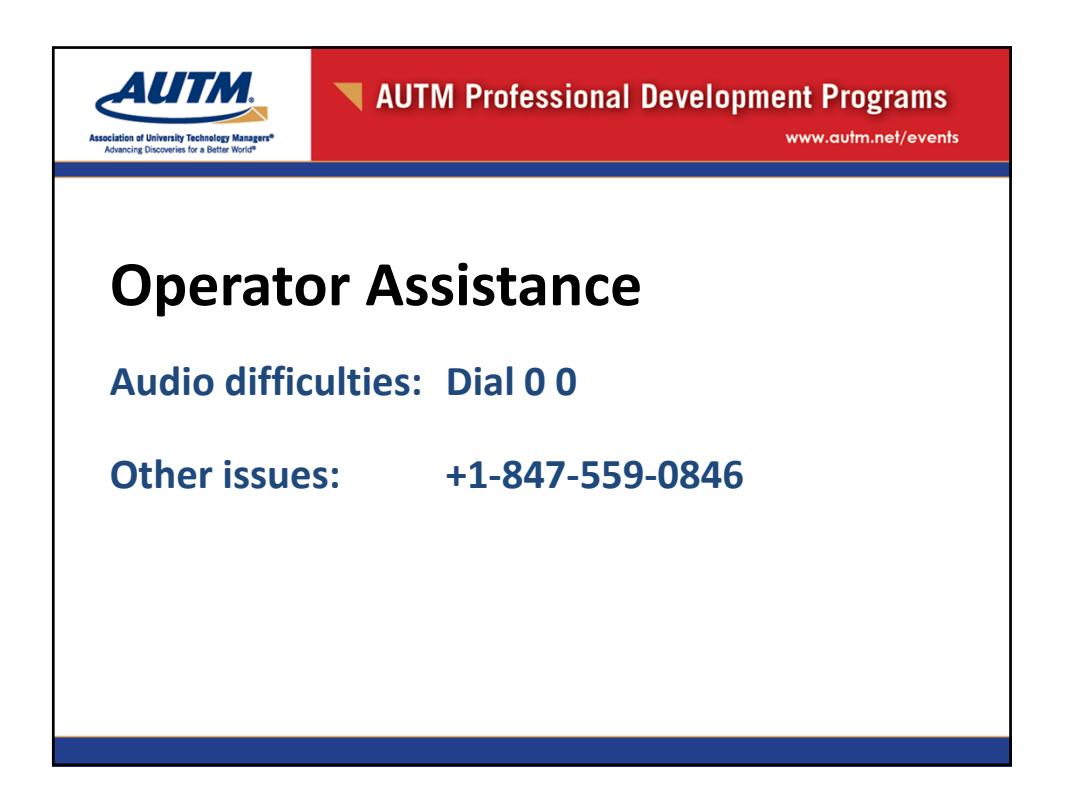

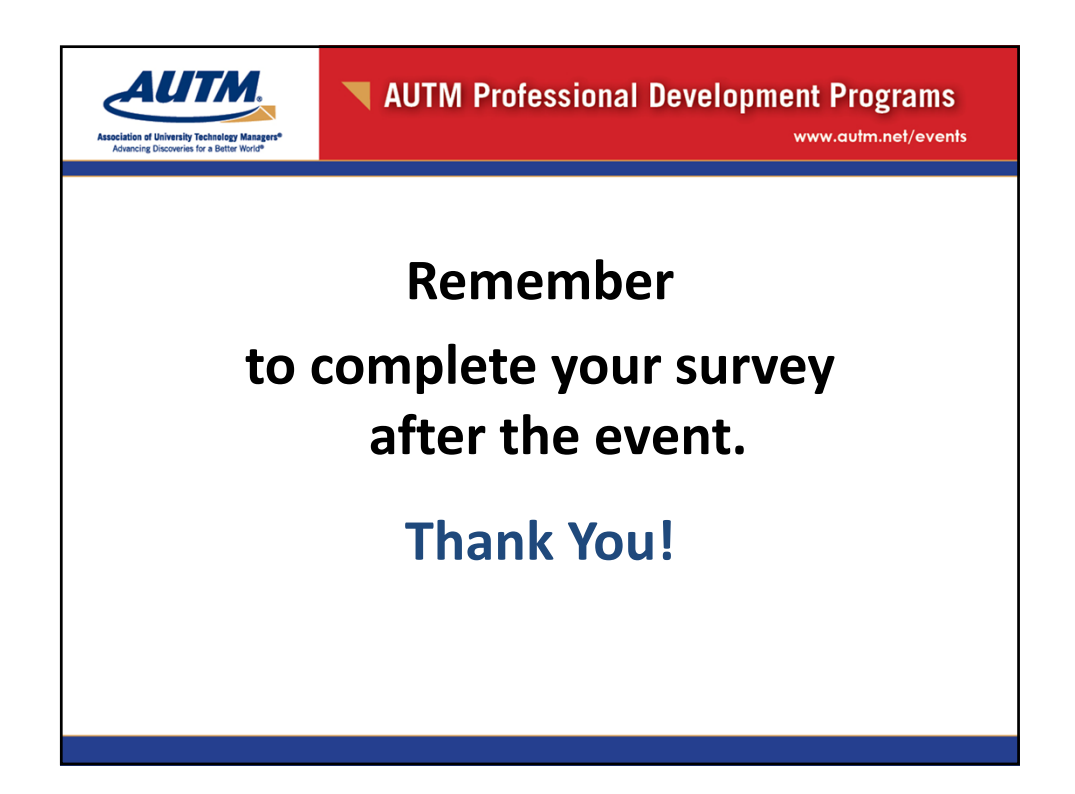

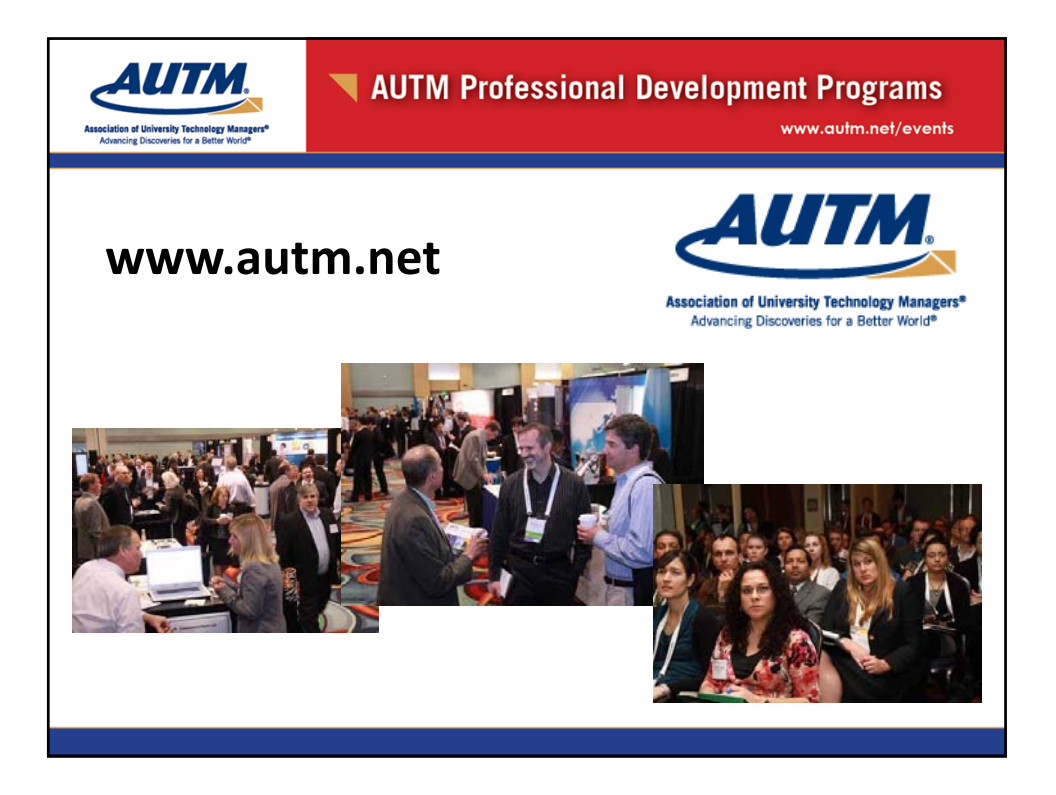

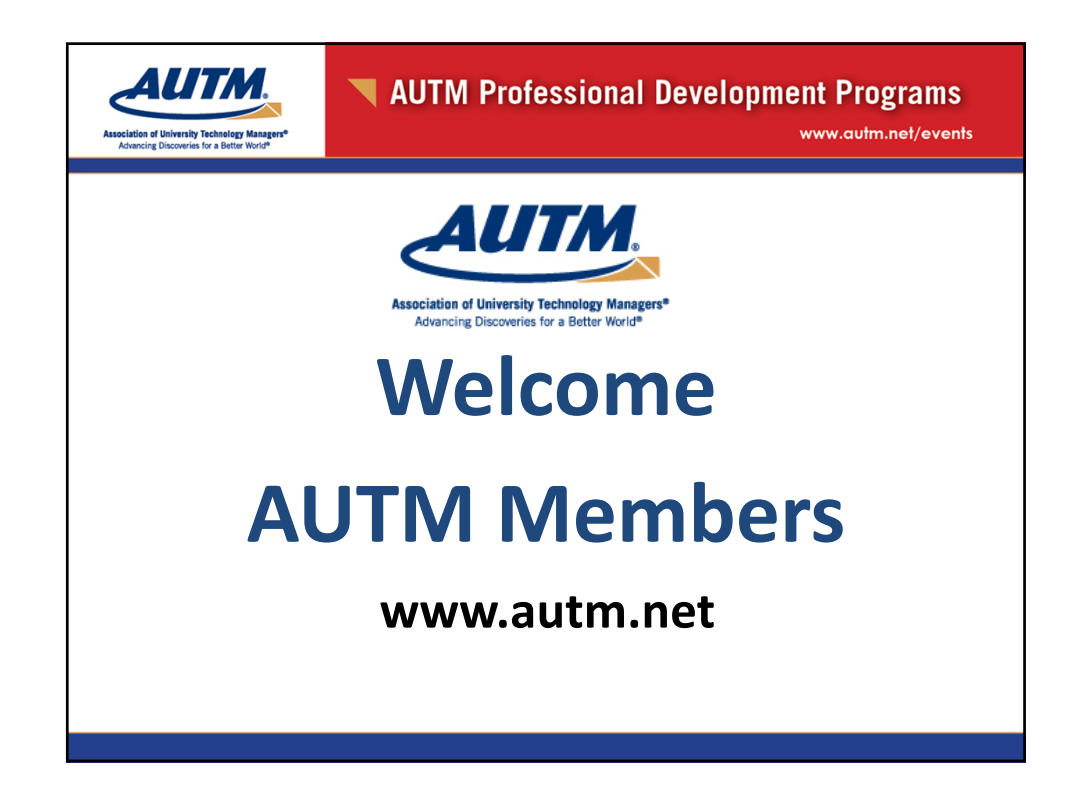

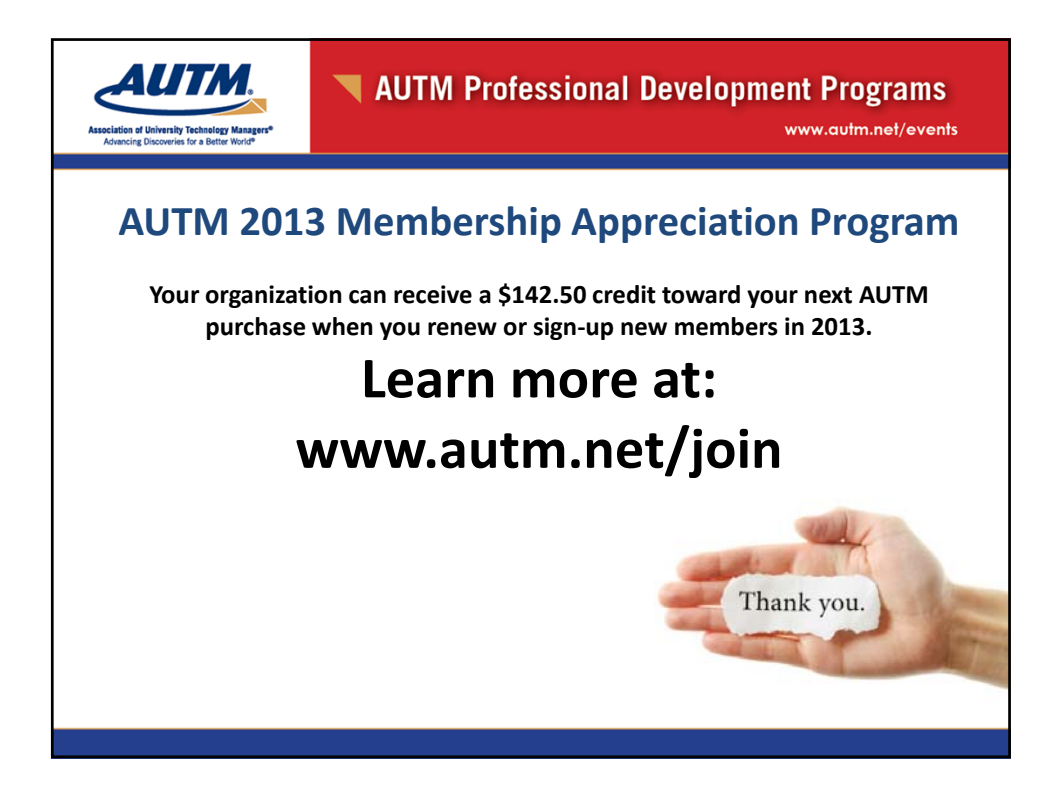

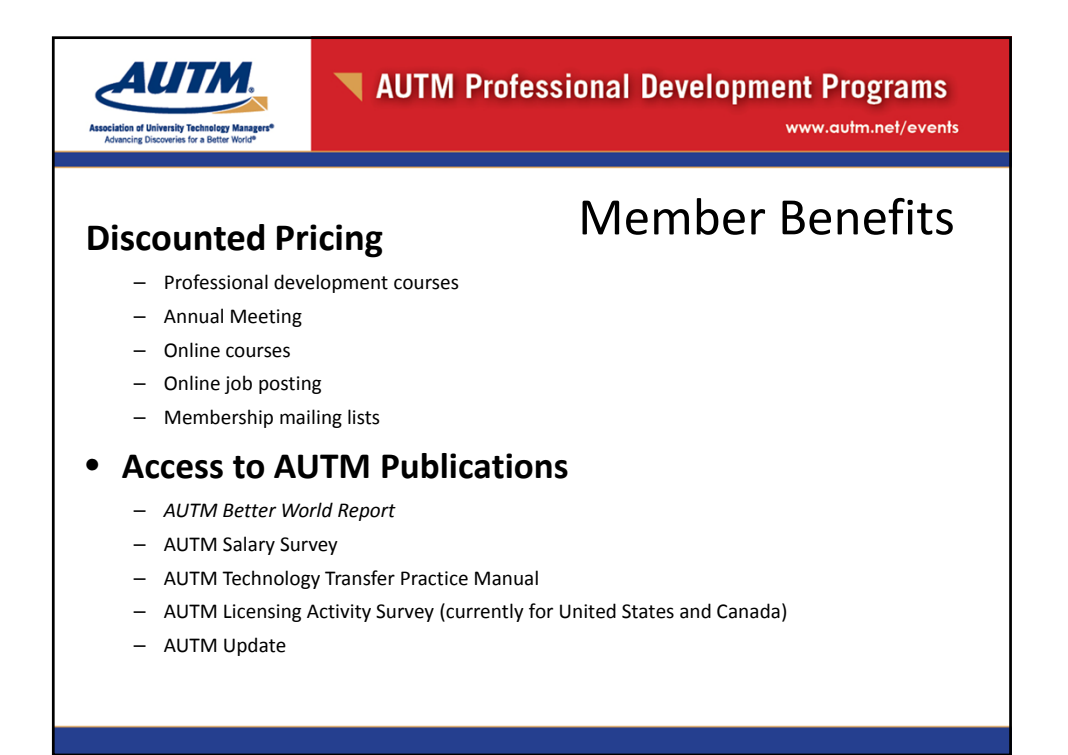

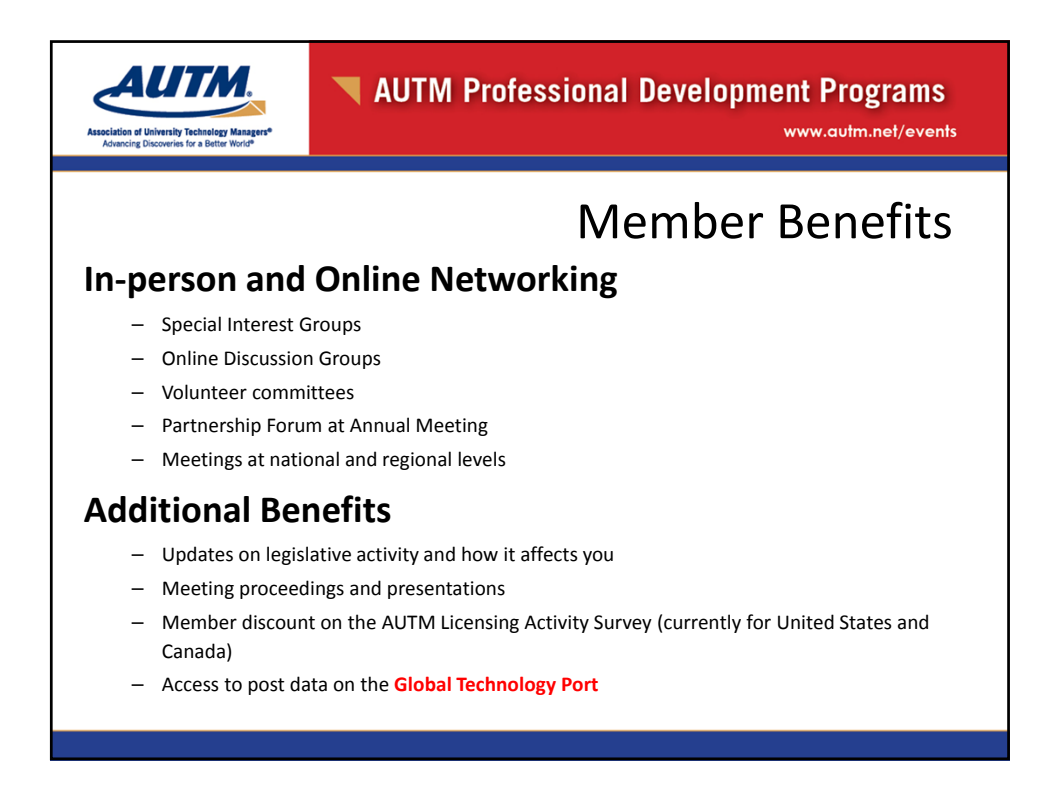

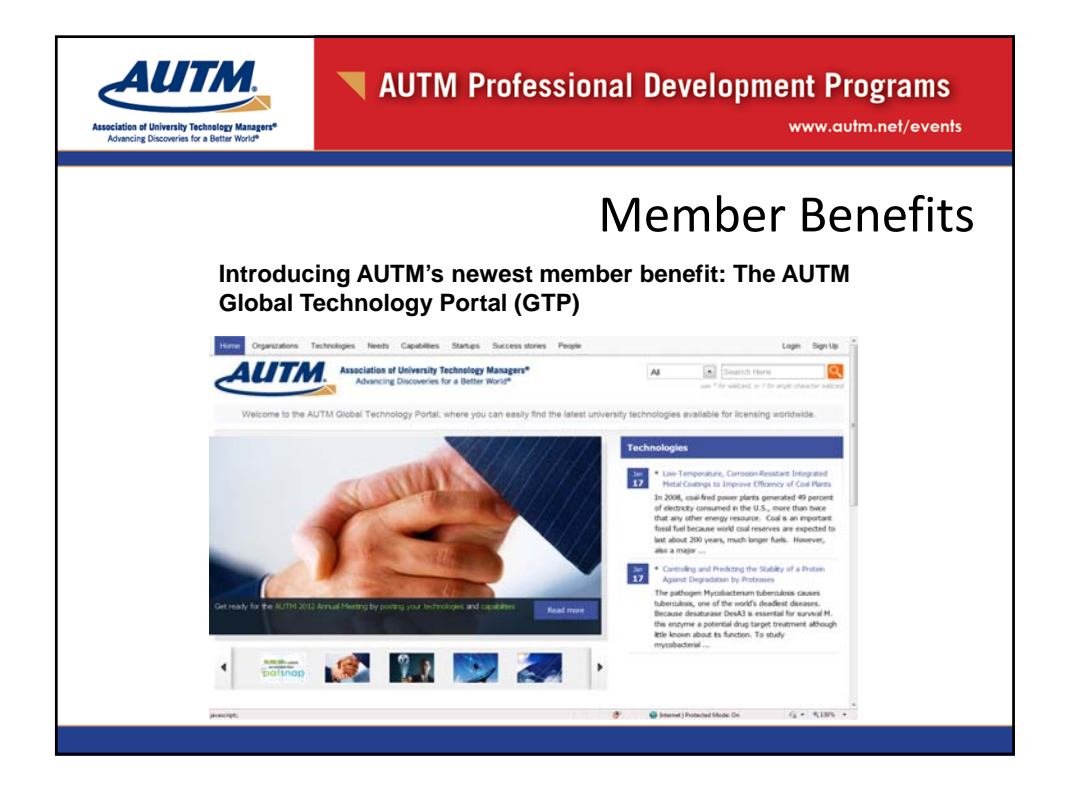

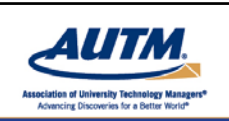

**Association of University Technology Managers®** 

www.autm.net

# AUTM Global Technology Portal

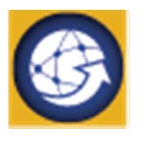

If you're an **AUTM member**, you're already signed up for the GTP. Simply login with your AUTM member login and password.

# **GTP.AUTM.NET**

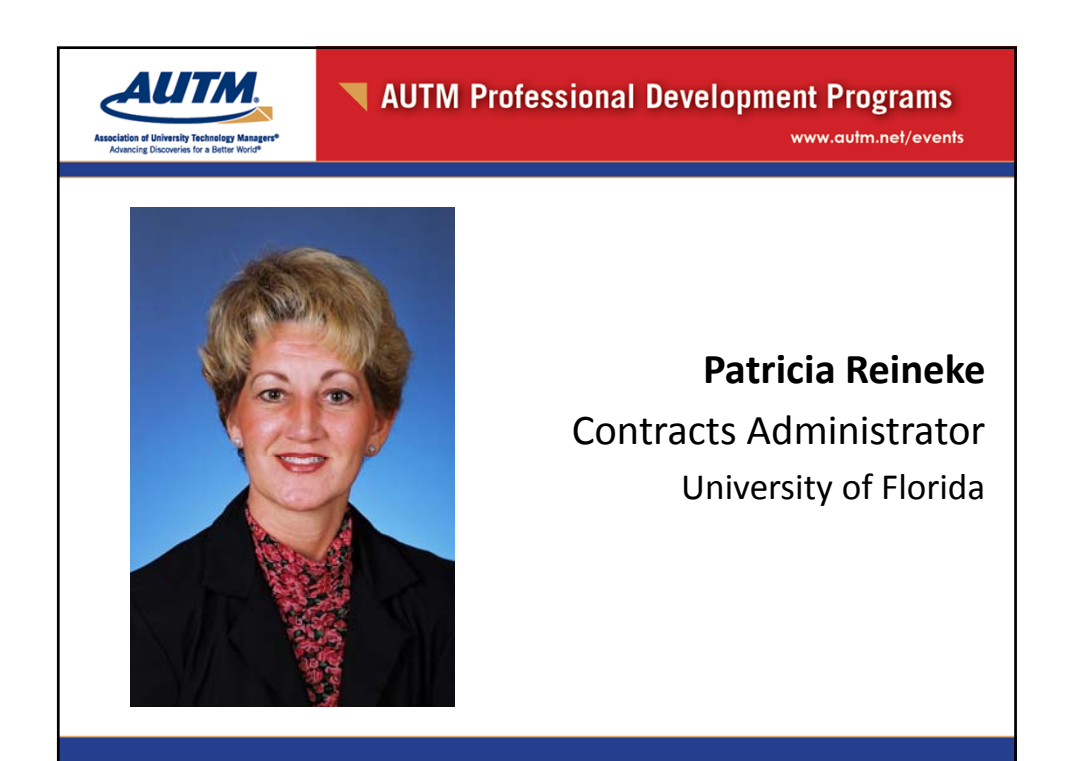

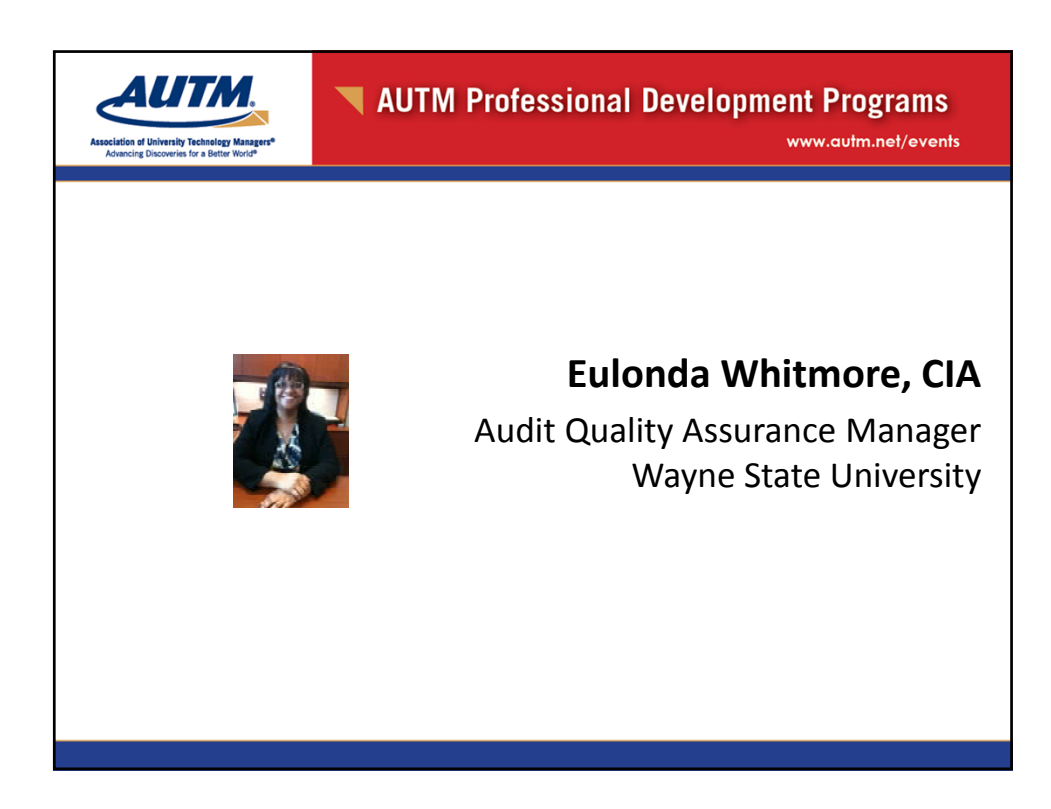

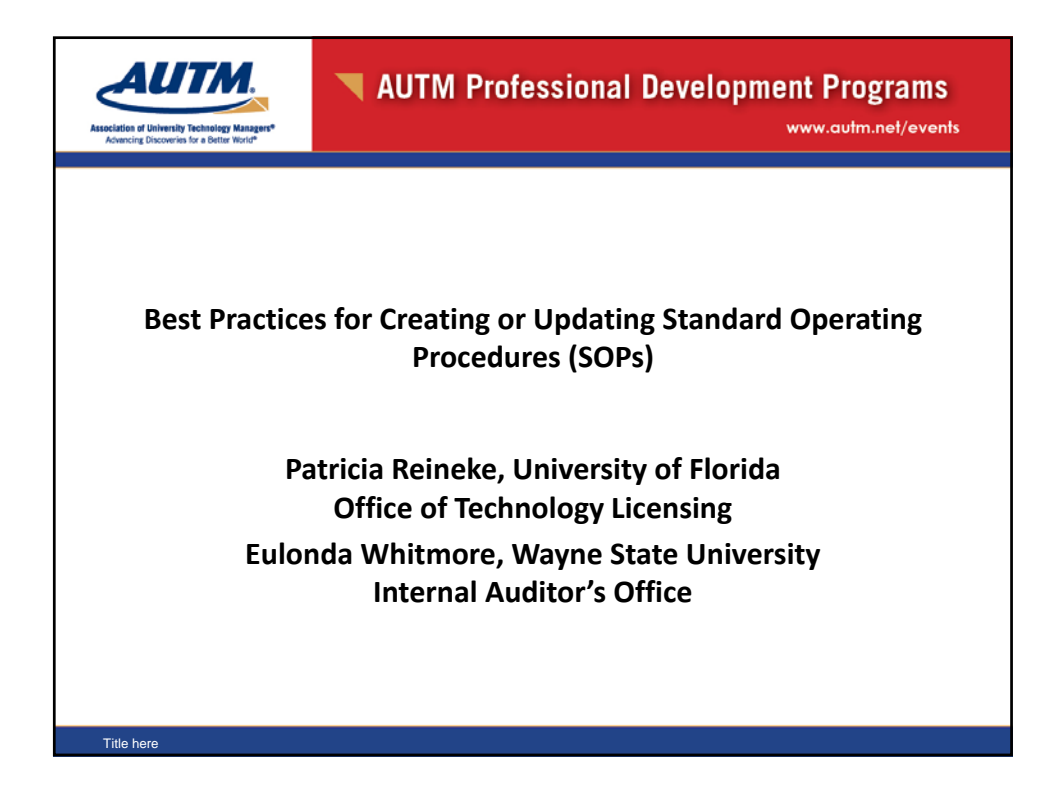

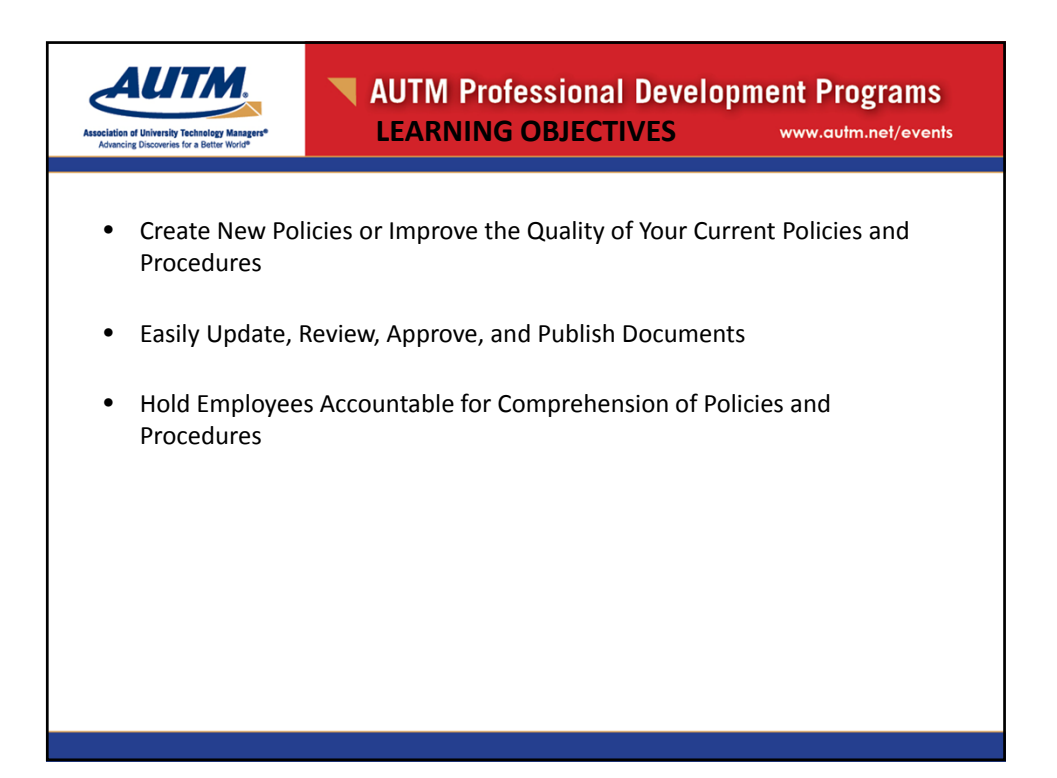

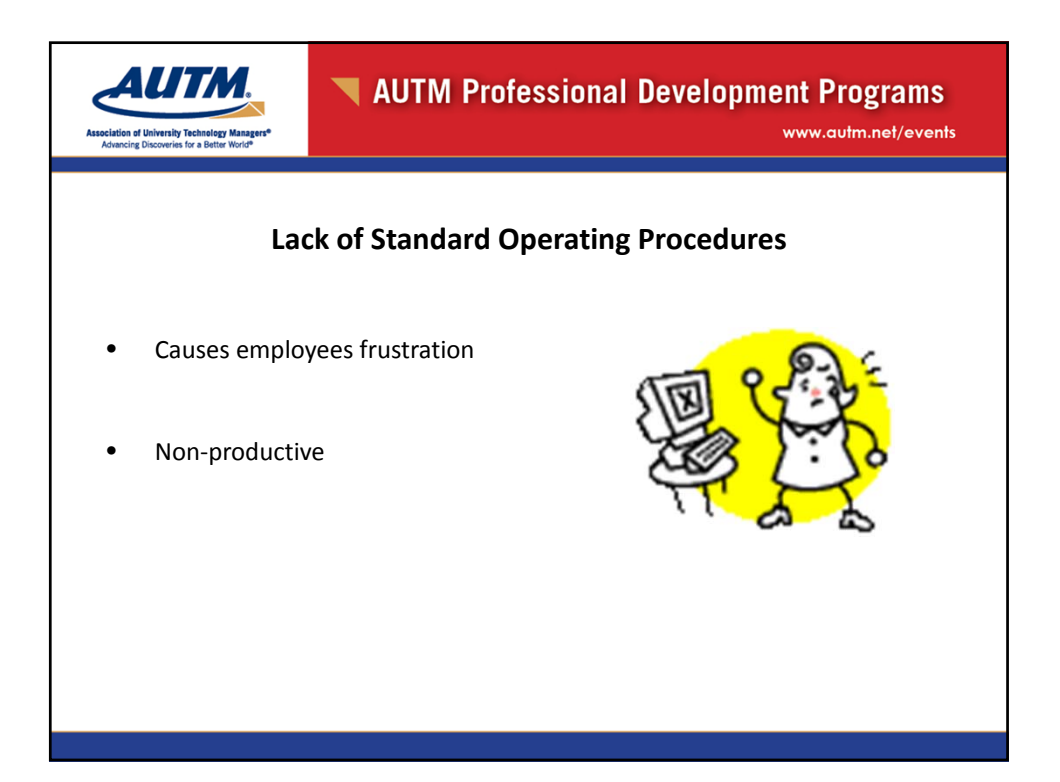

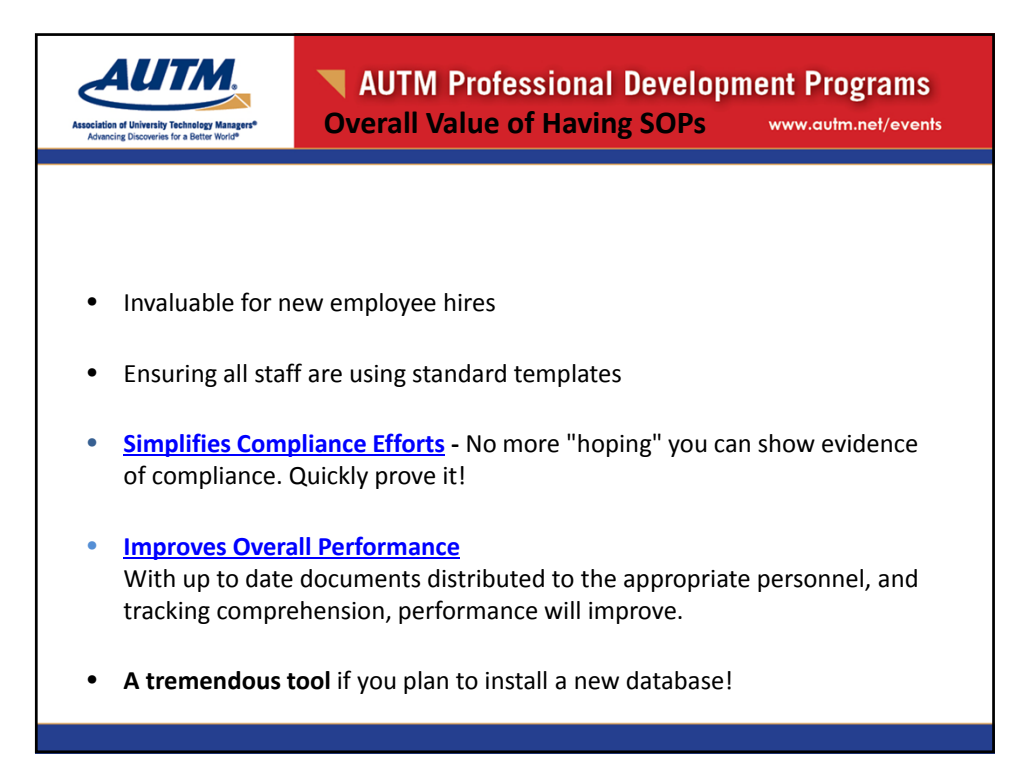

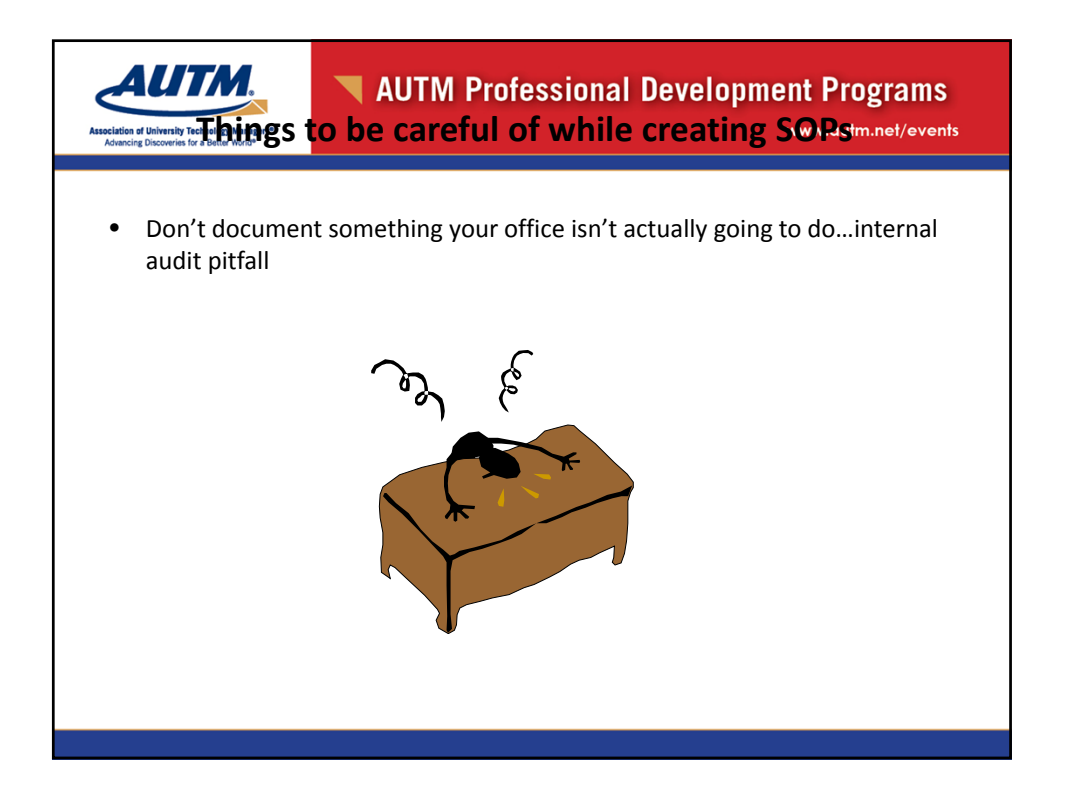

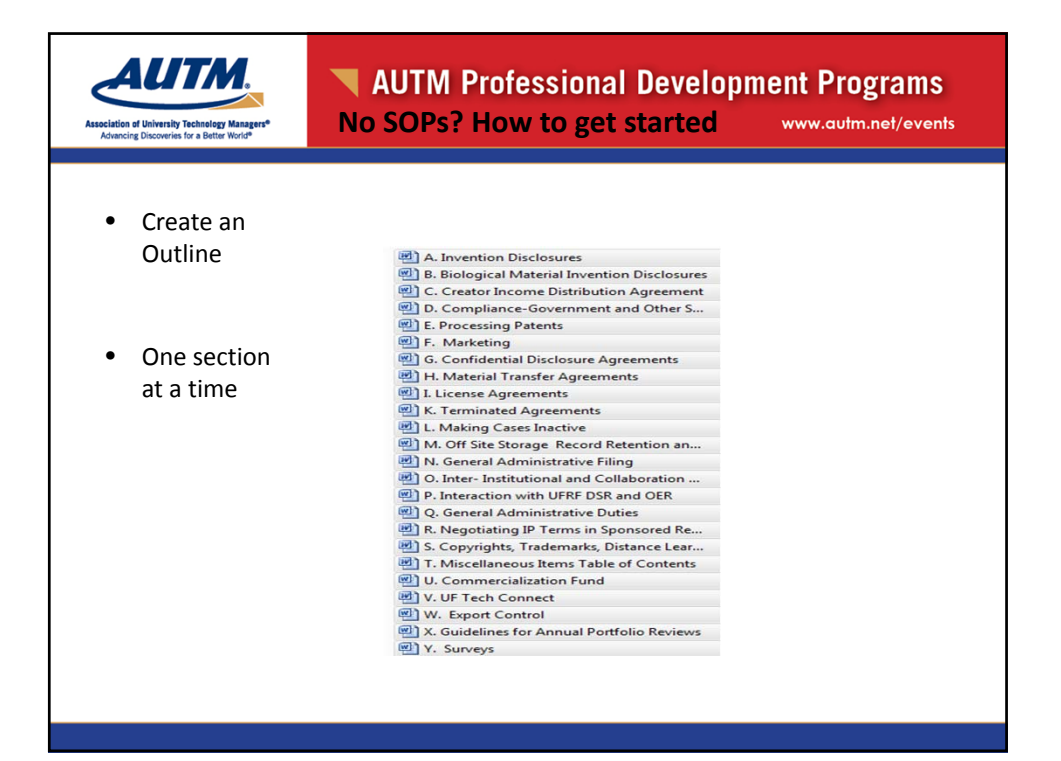

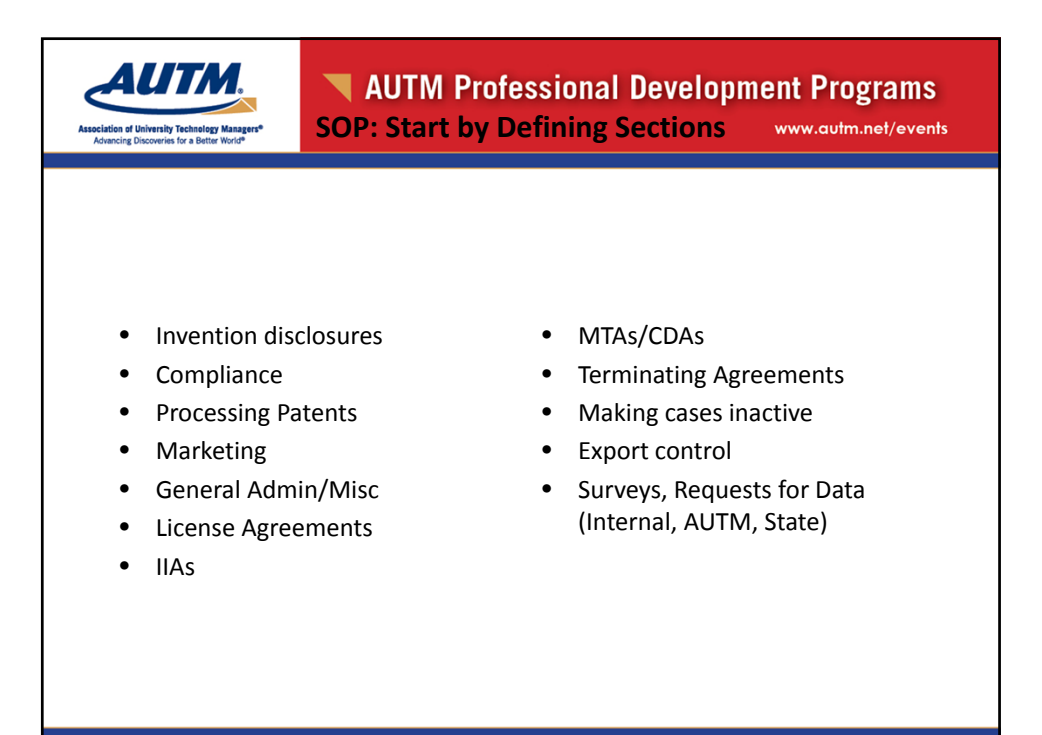

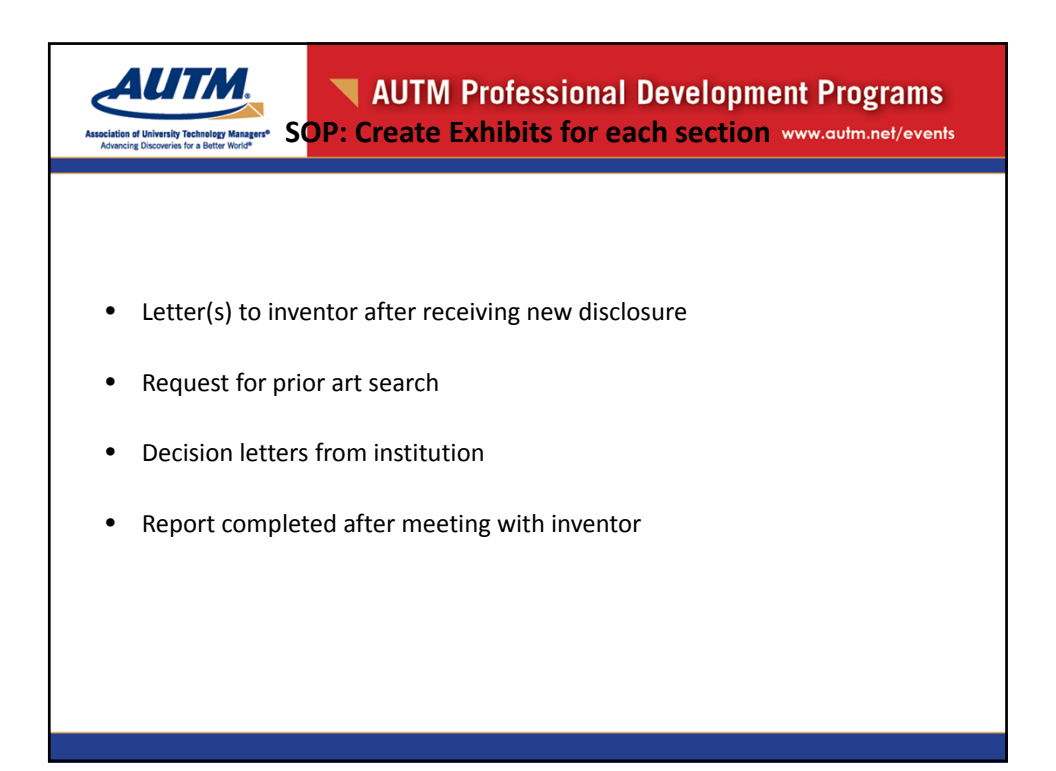

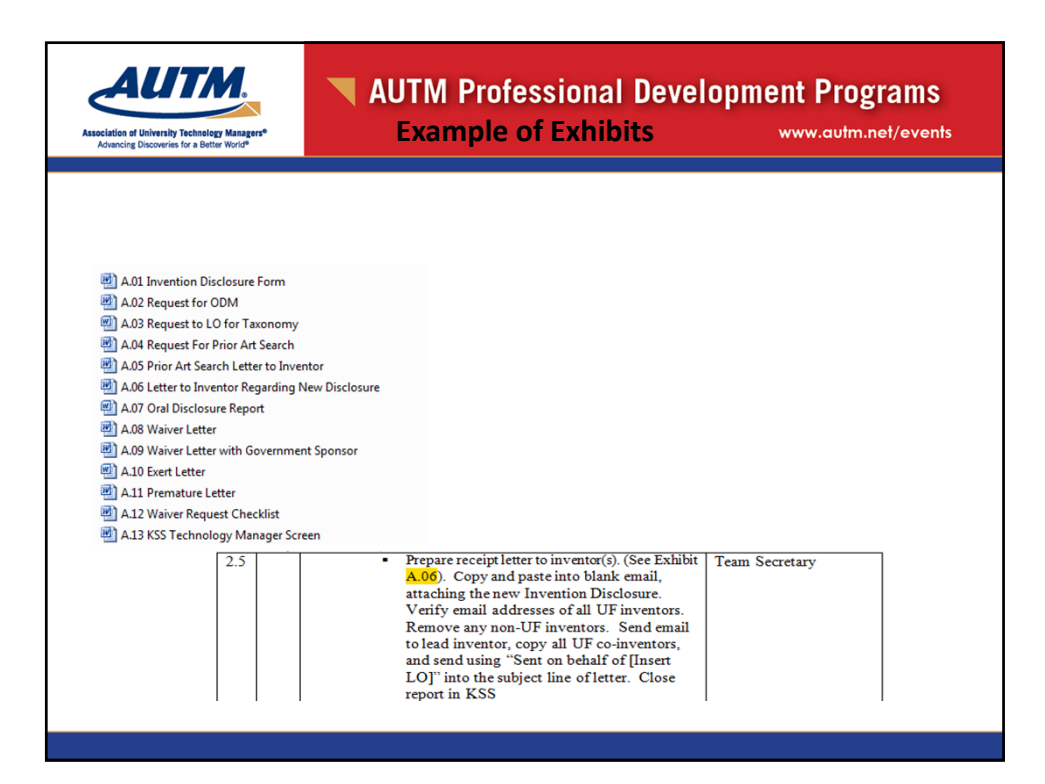

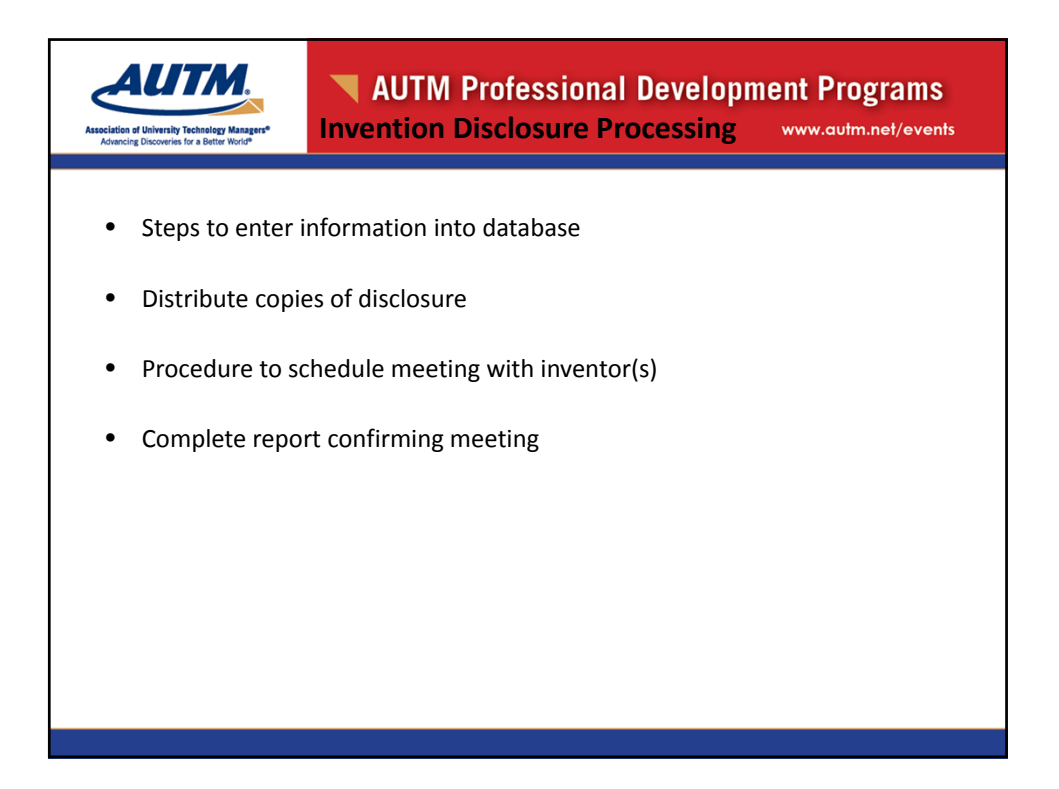

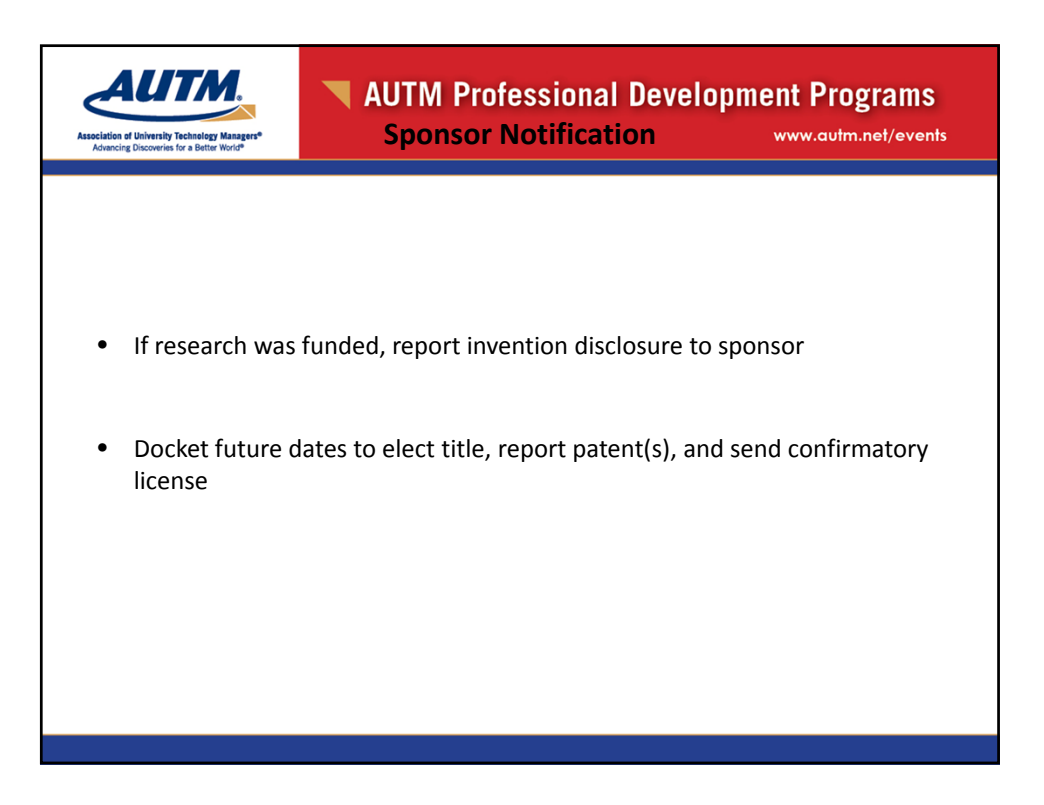

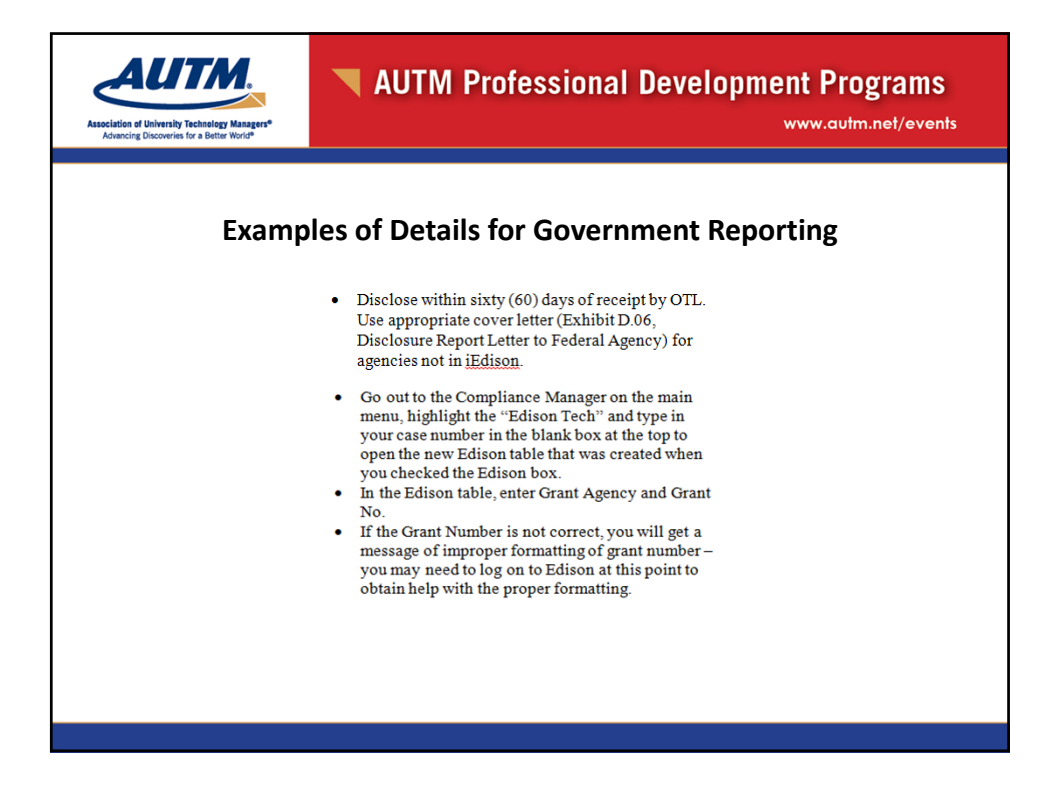

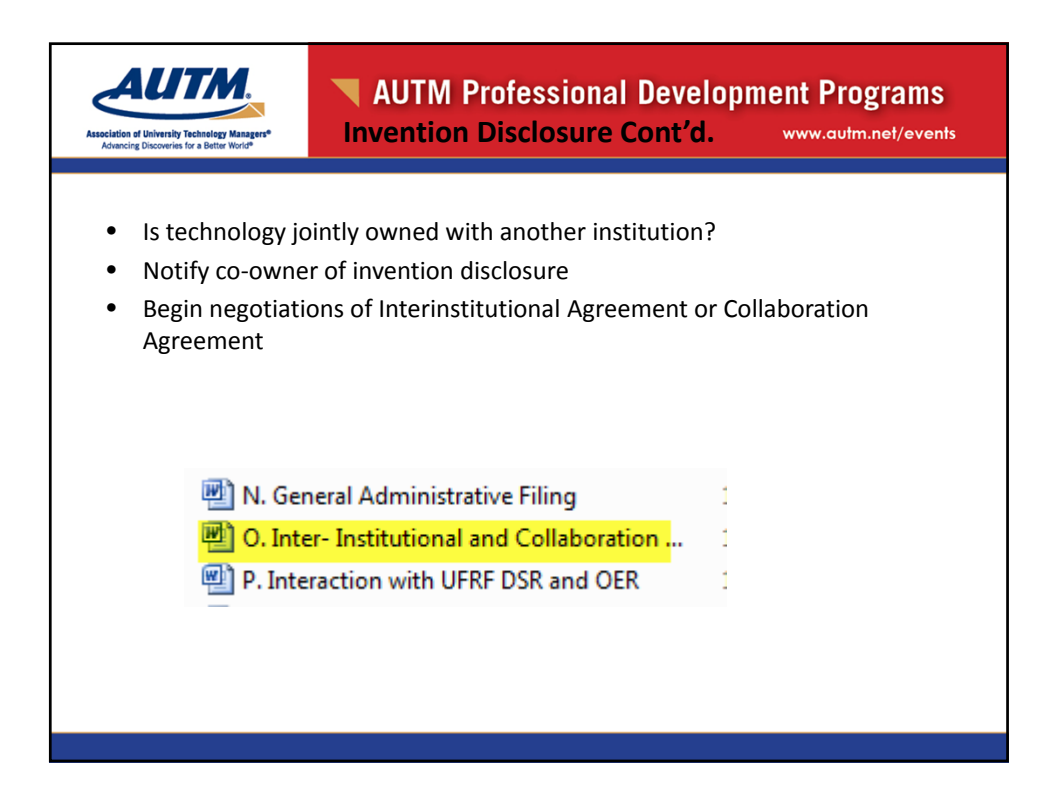

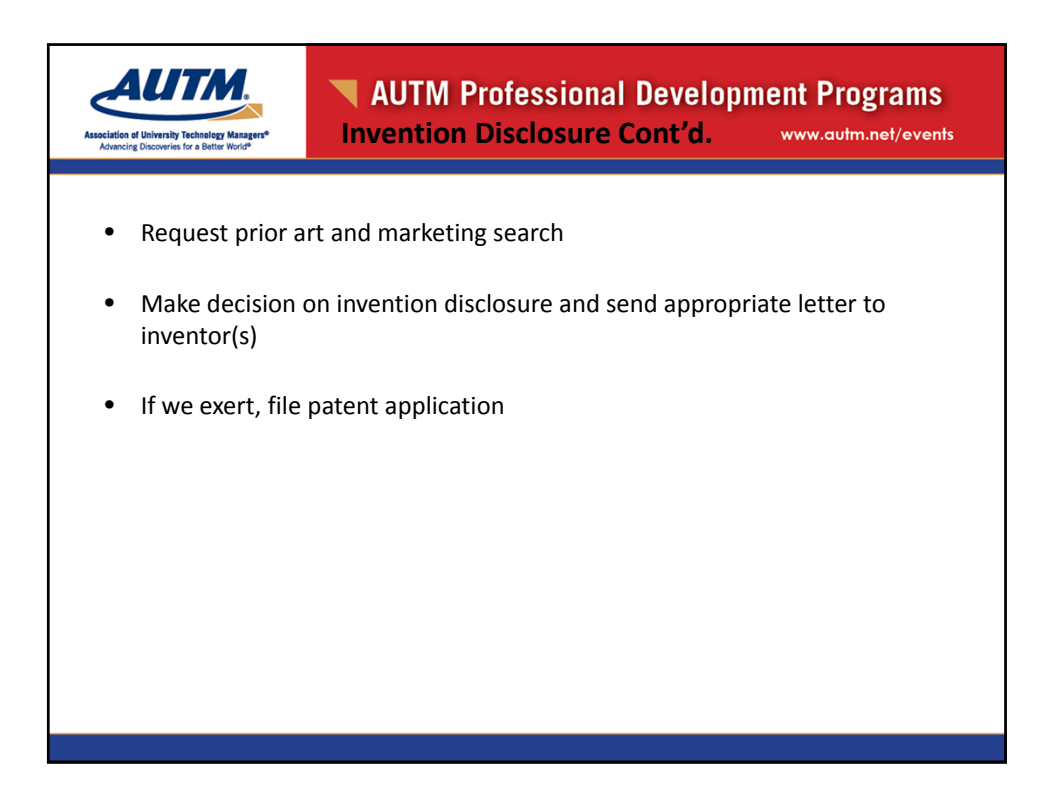

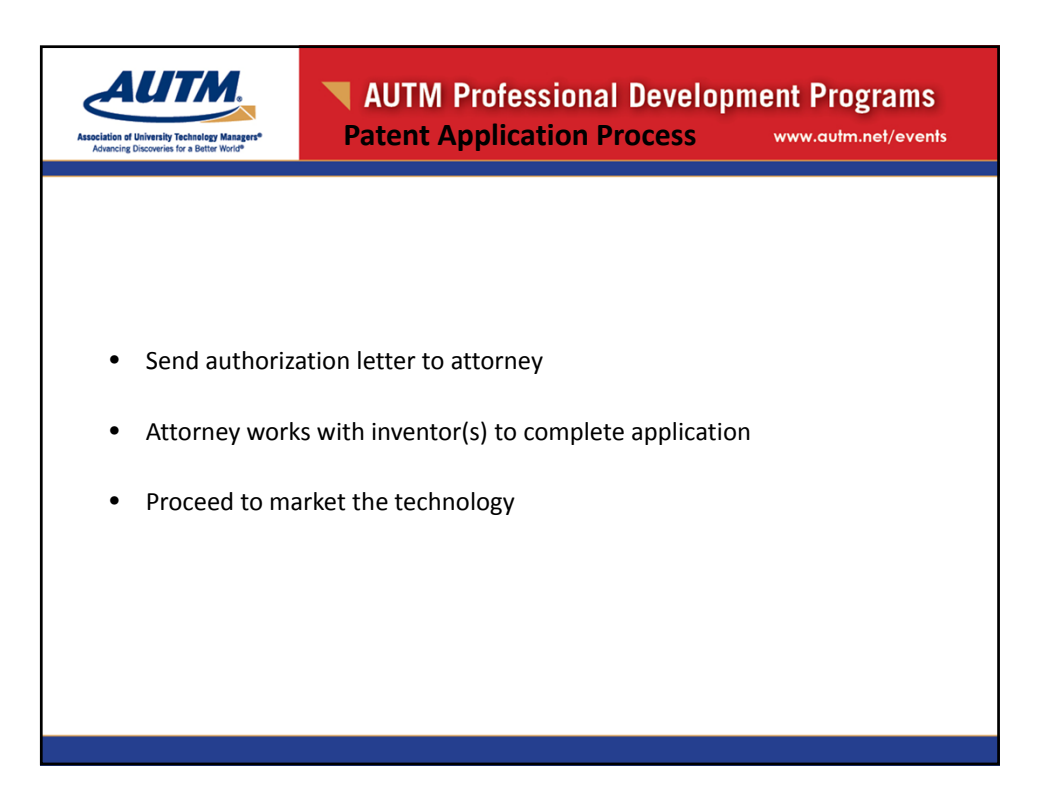

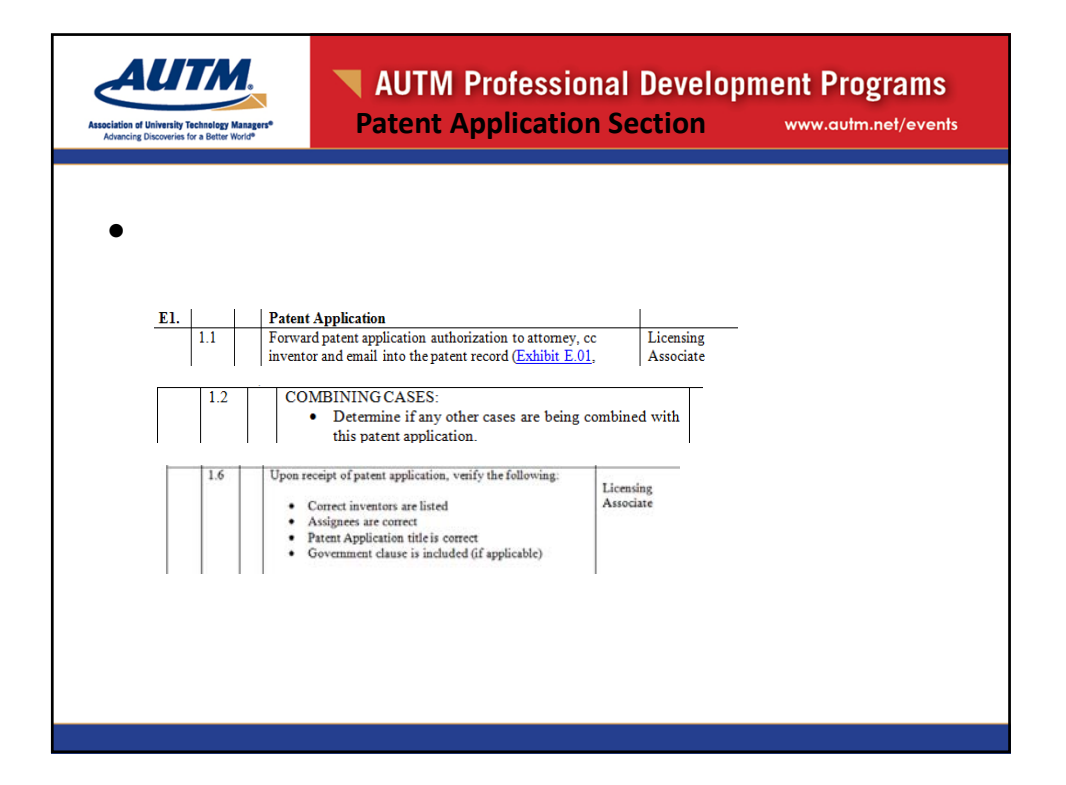

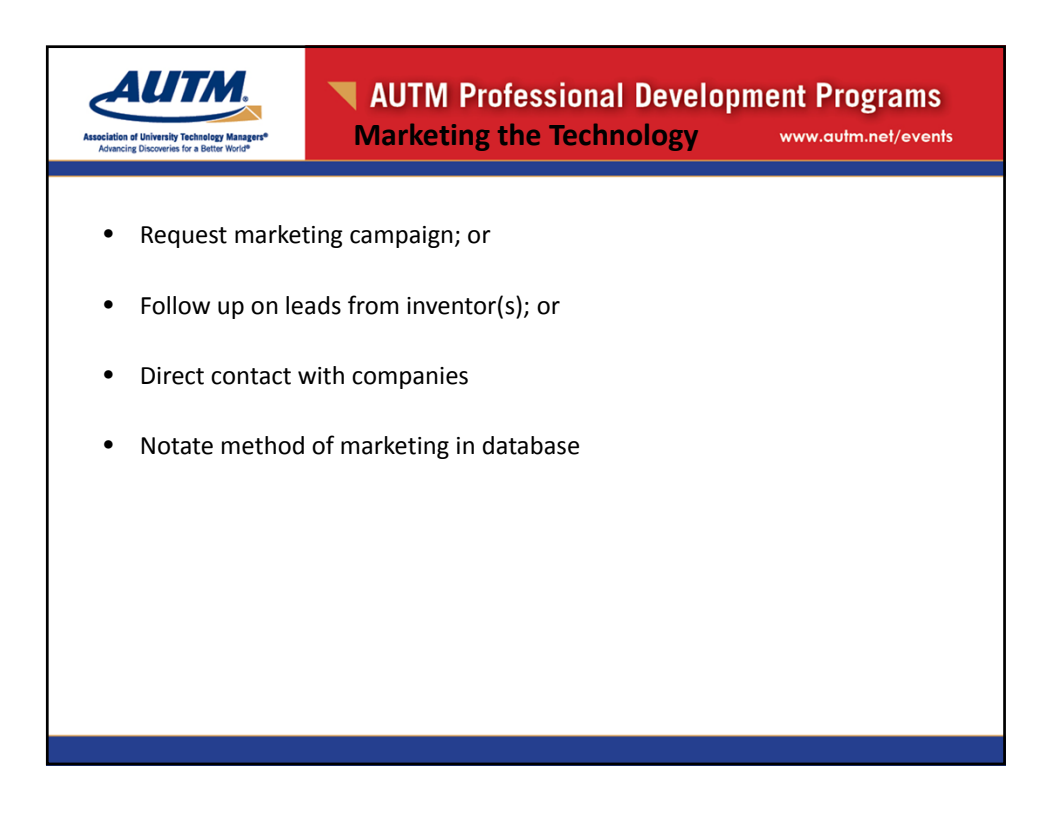

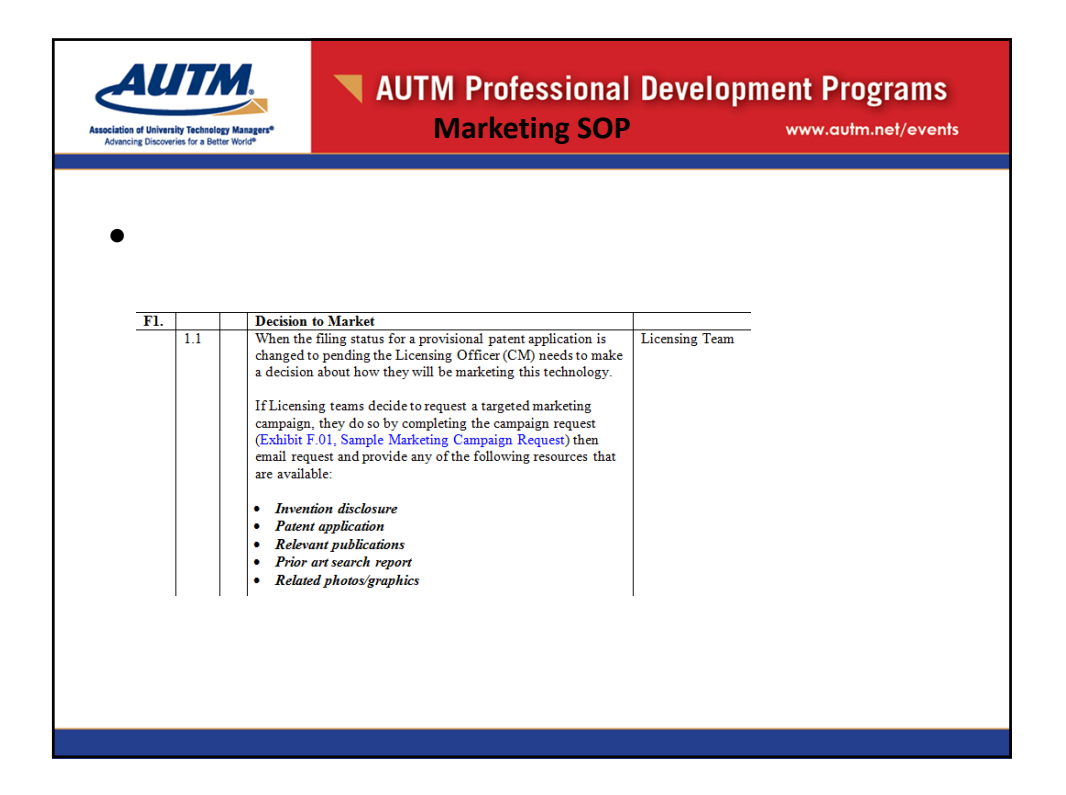

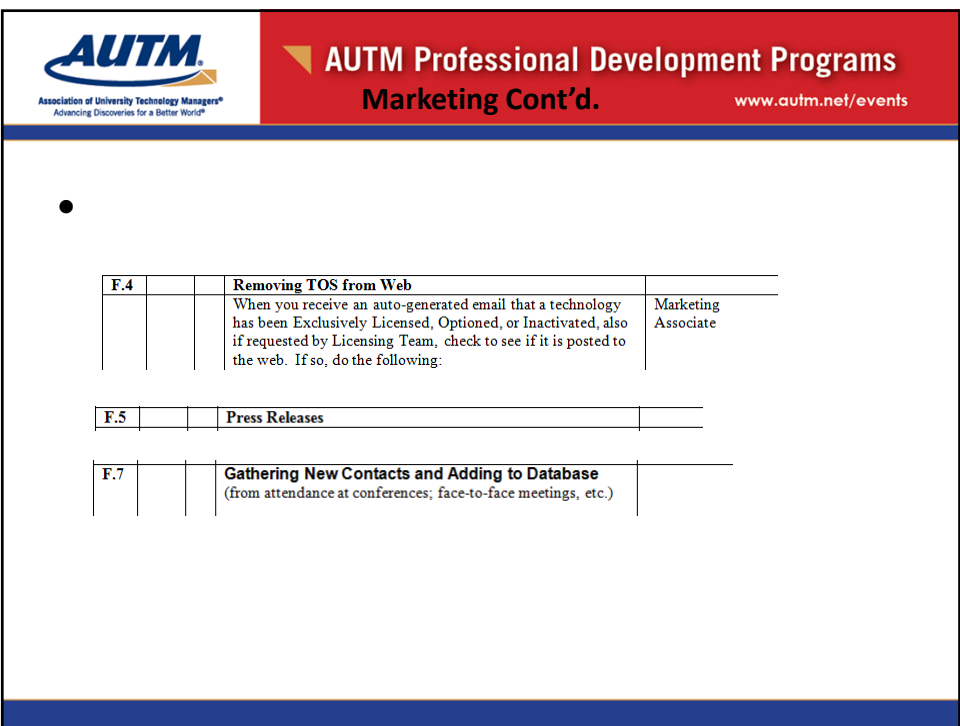

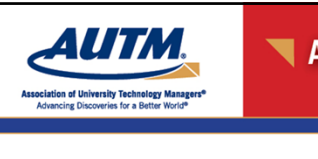

## AUTM Professional Development Programs **License Agreements** www.autm.net/events

- Start with appropriate license template, i.e., exclusive; exclusive with know‐how; non‐exclusive; software; biological material; option, etc.
- Instructions for redlining

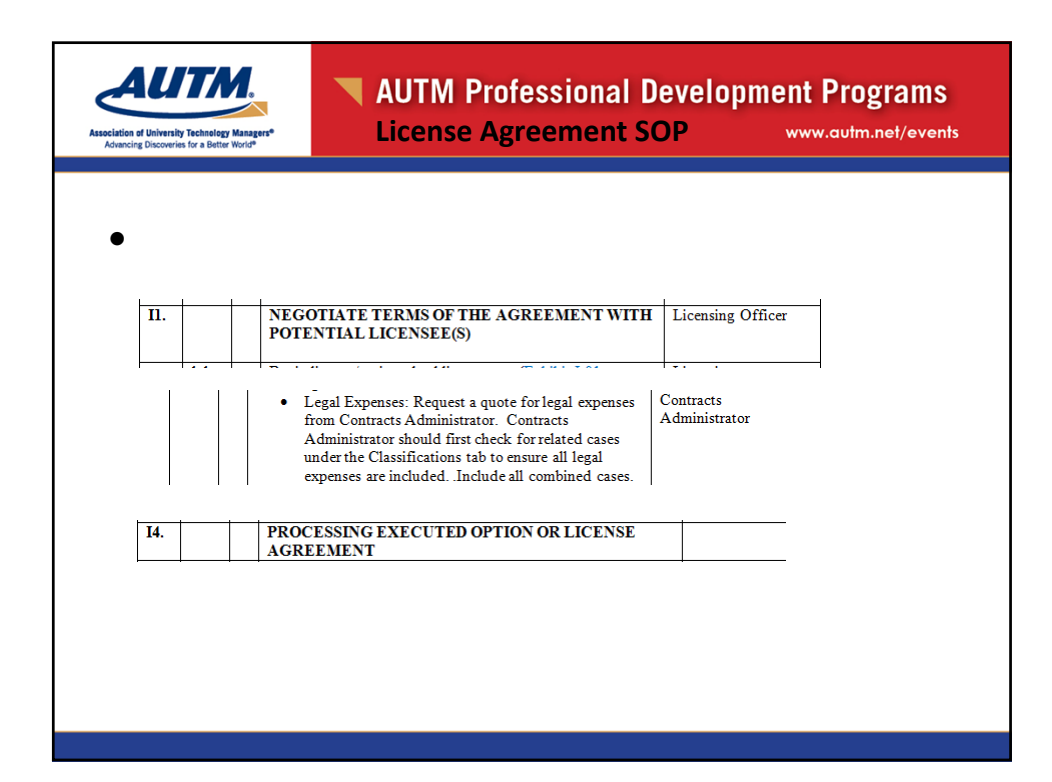

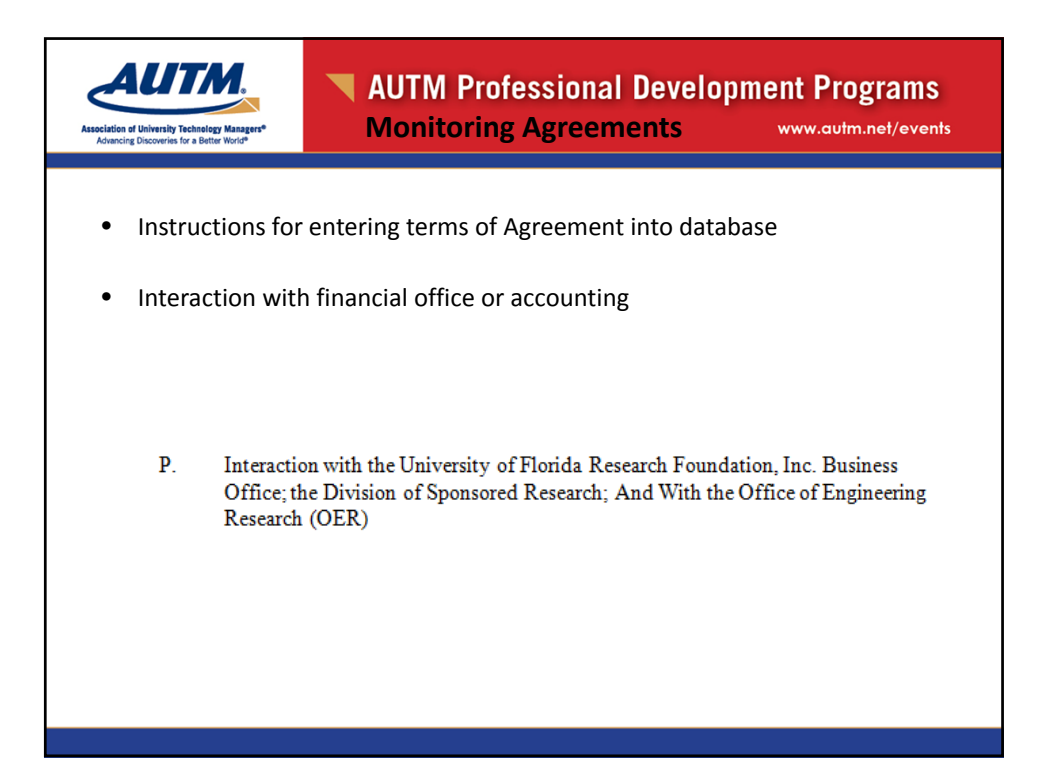

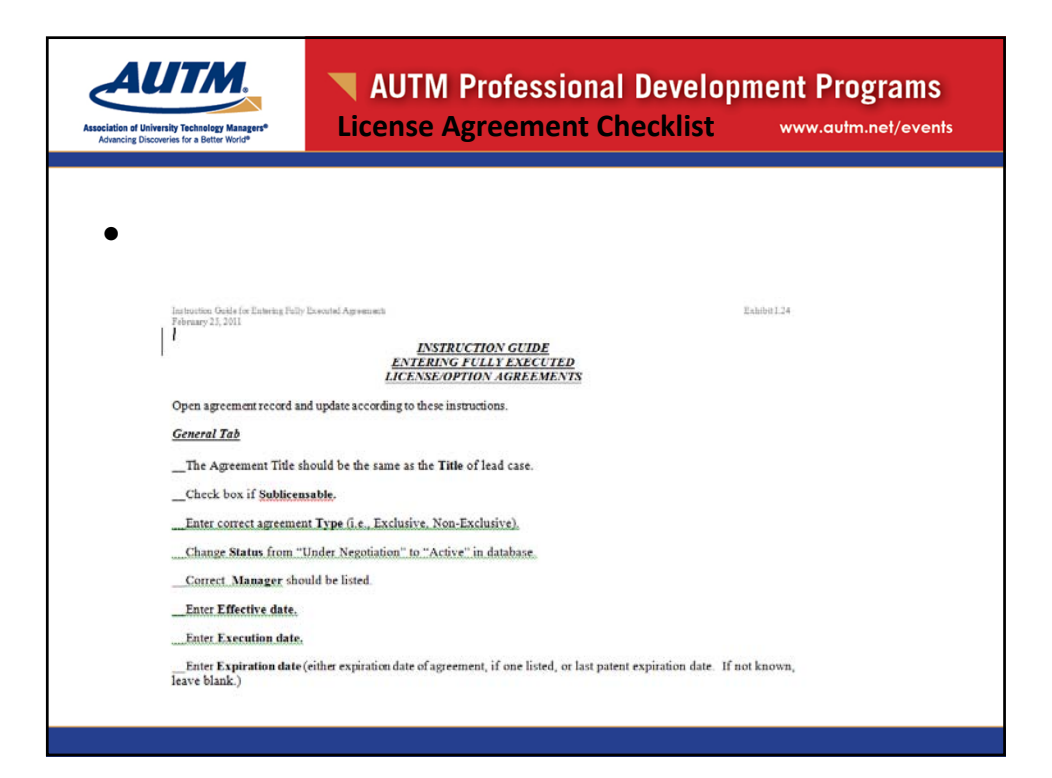

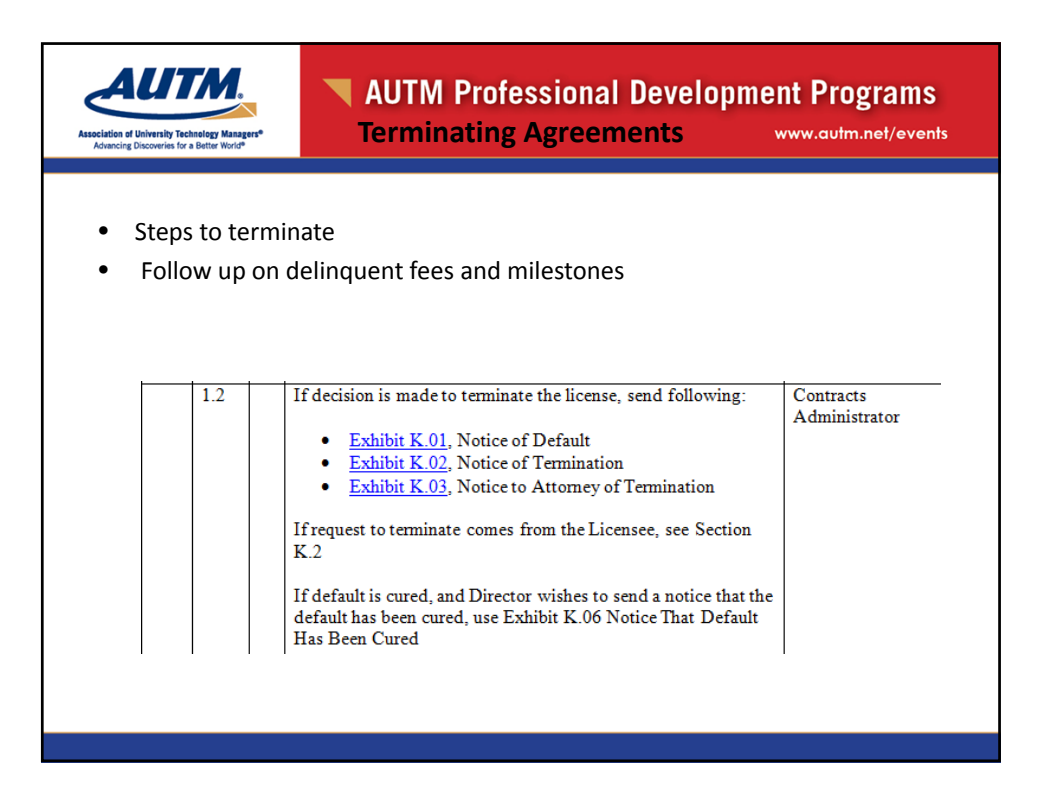

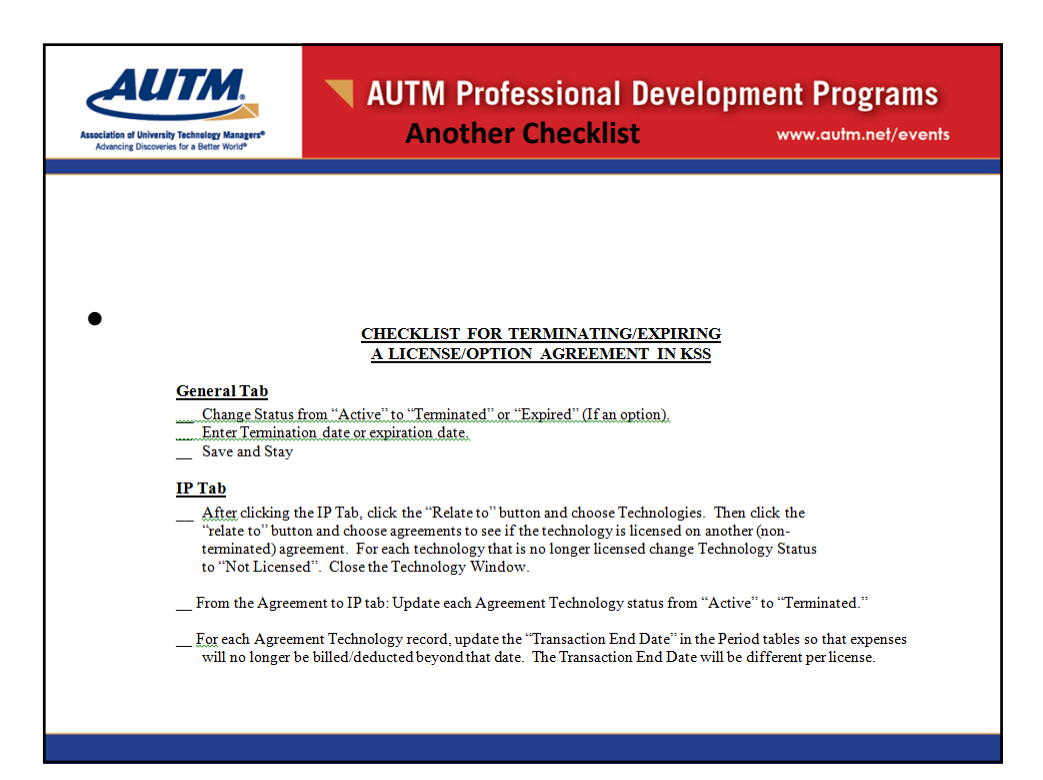

**AUTM.** ssociation of University Technology Managers<sup>4</sup><br>Advancing Discoveries for a Better World®

## AUTM Professional Development Programs www.autm.net/events

**General Administrative Filing**

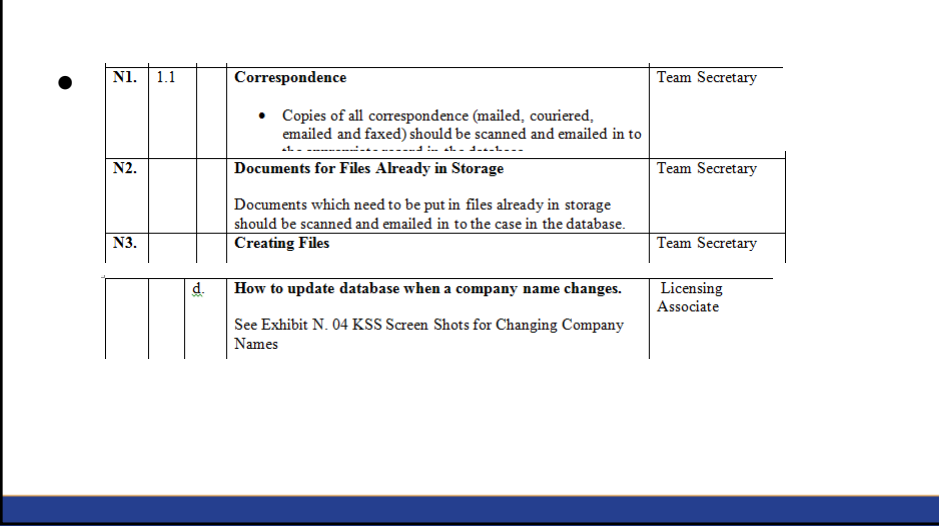

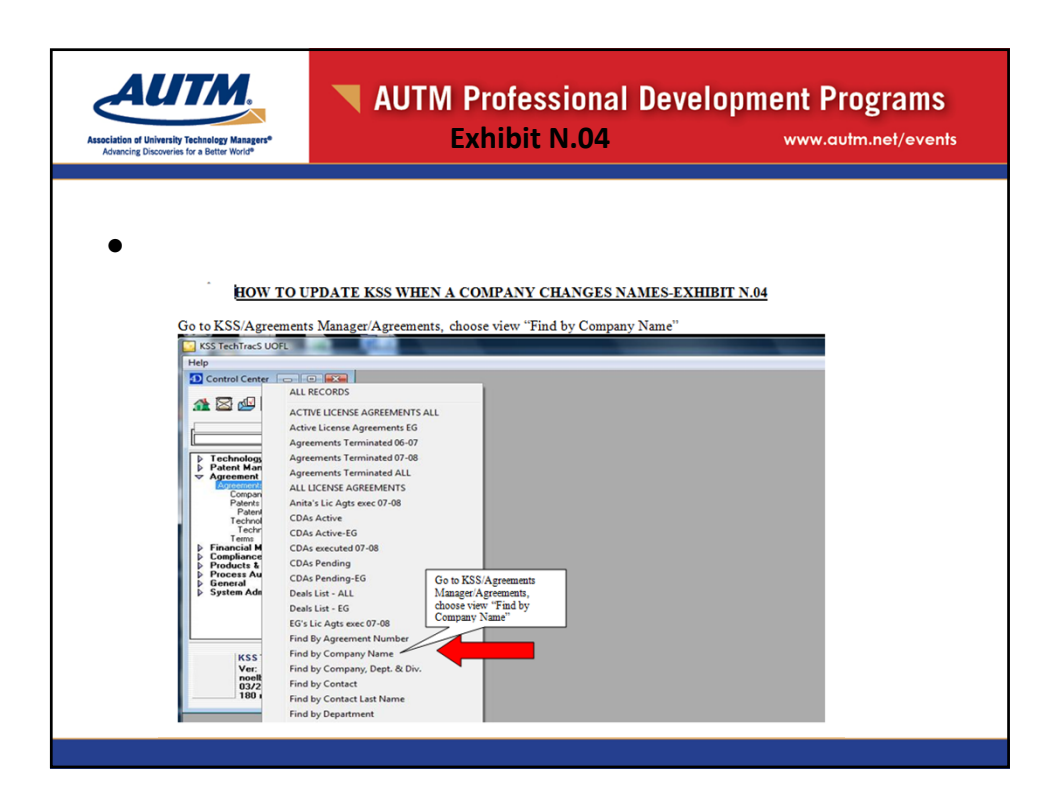

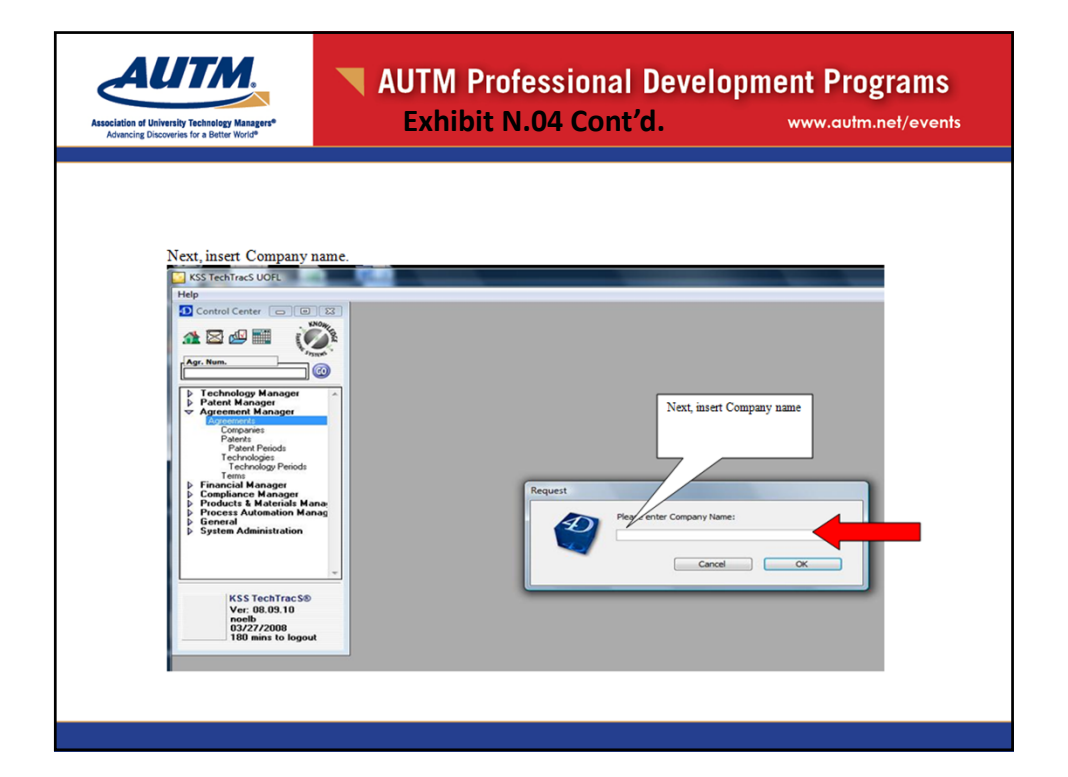

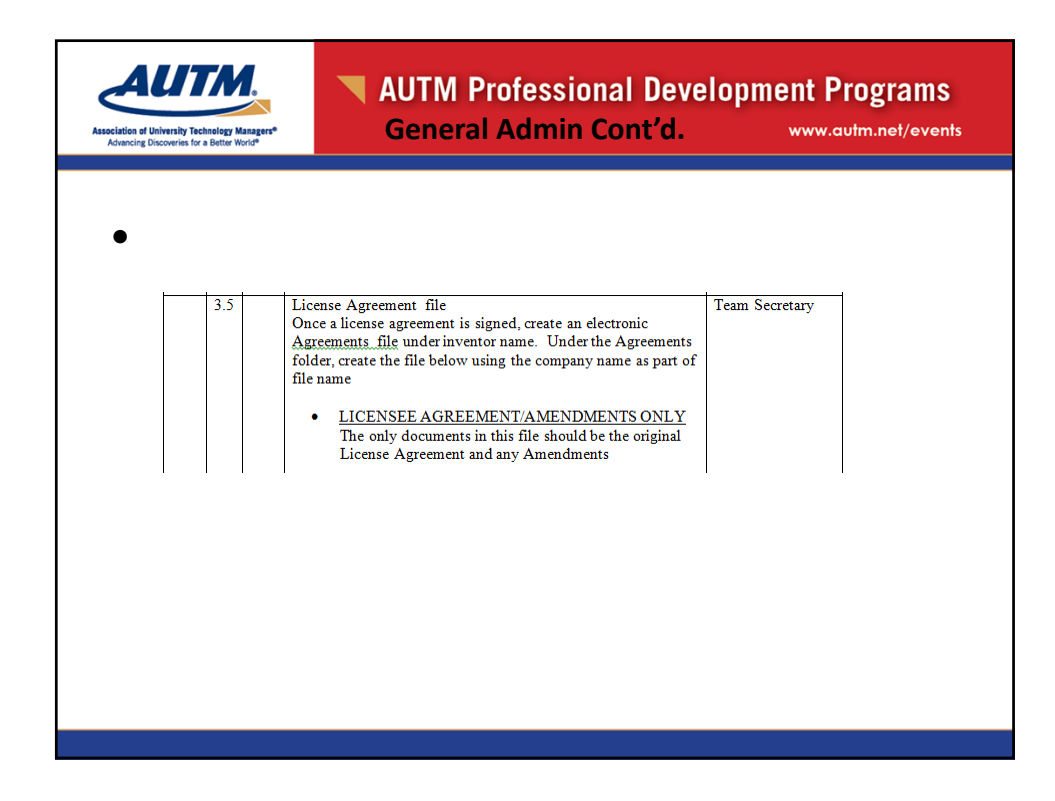

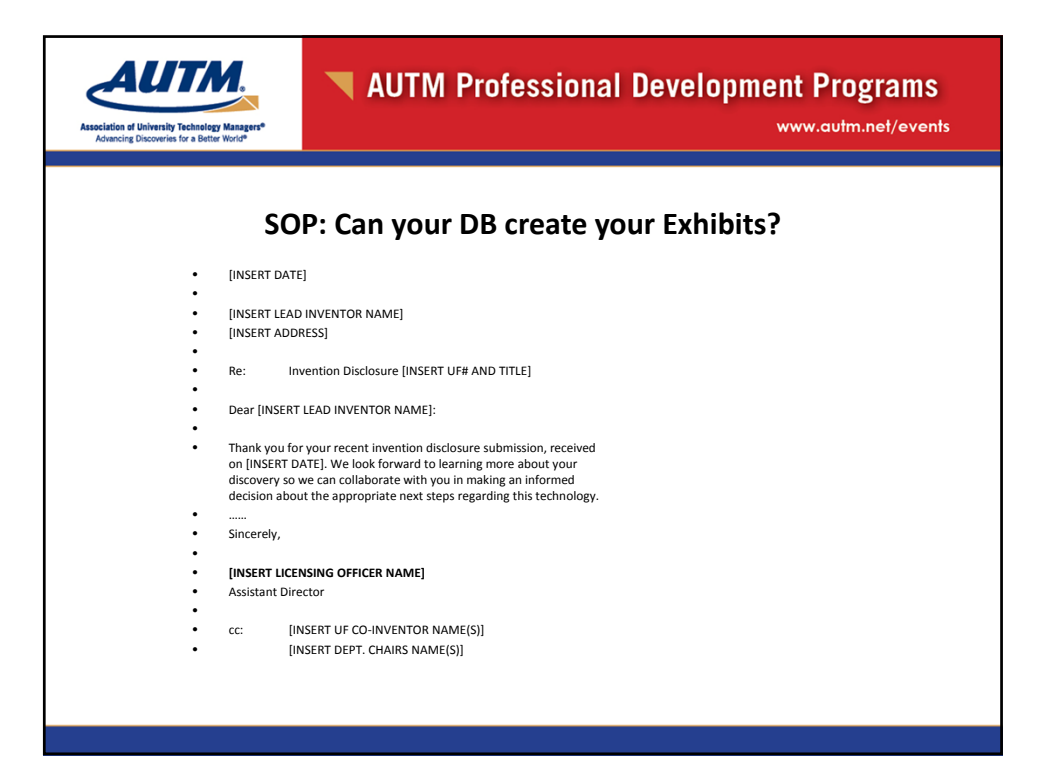

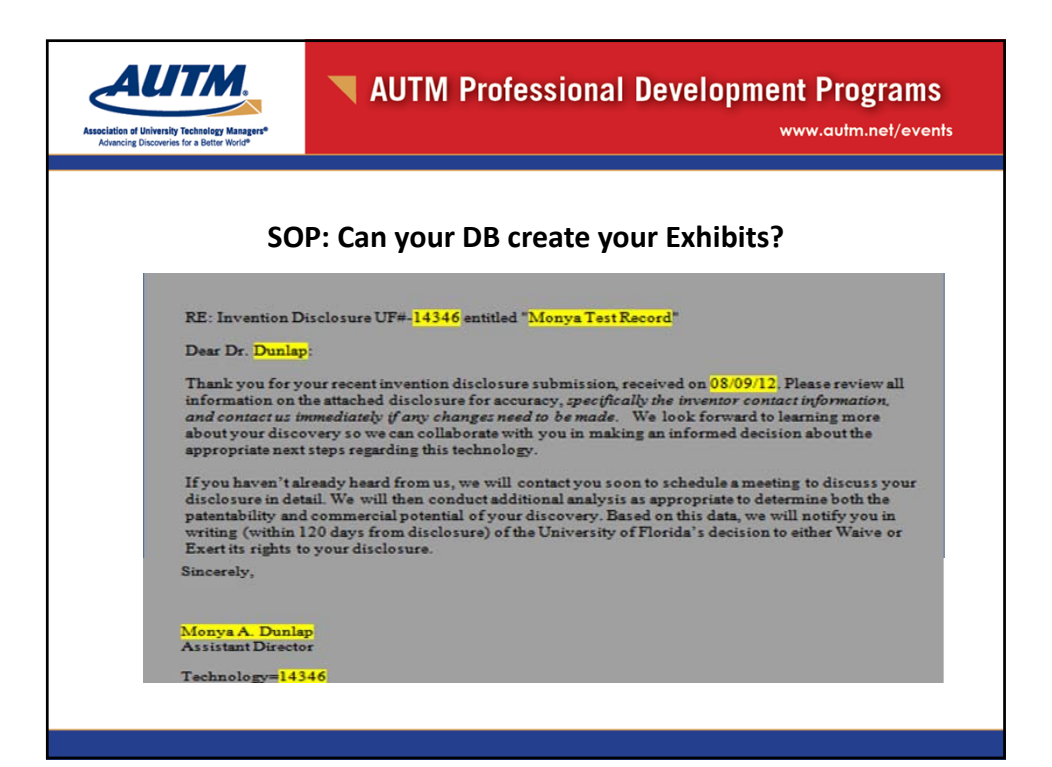

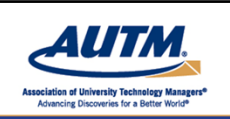

### AUTM Professional Development Programs **Internal Audit's Perspective** www.autm.net/events

**MOTIVATION** 

Well written policies and procedures set the foundation and tone of effective internal controls over business processes. Management is responsible for developing and documenting policies and procedures. SOPs:

- Provide guidance and instruction
- Mitigate the risk of fraud
- Reduces operational inefficiencies and inconsistencies
- Encourages and motivates employees to do the right thing
- Holds employees accountable and responsible
- Facilitate training

*Remember that a procedure is the "how to" and the policy is the "requirement"*

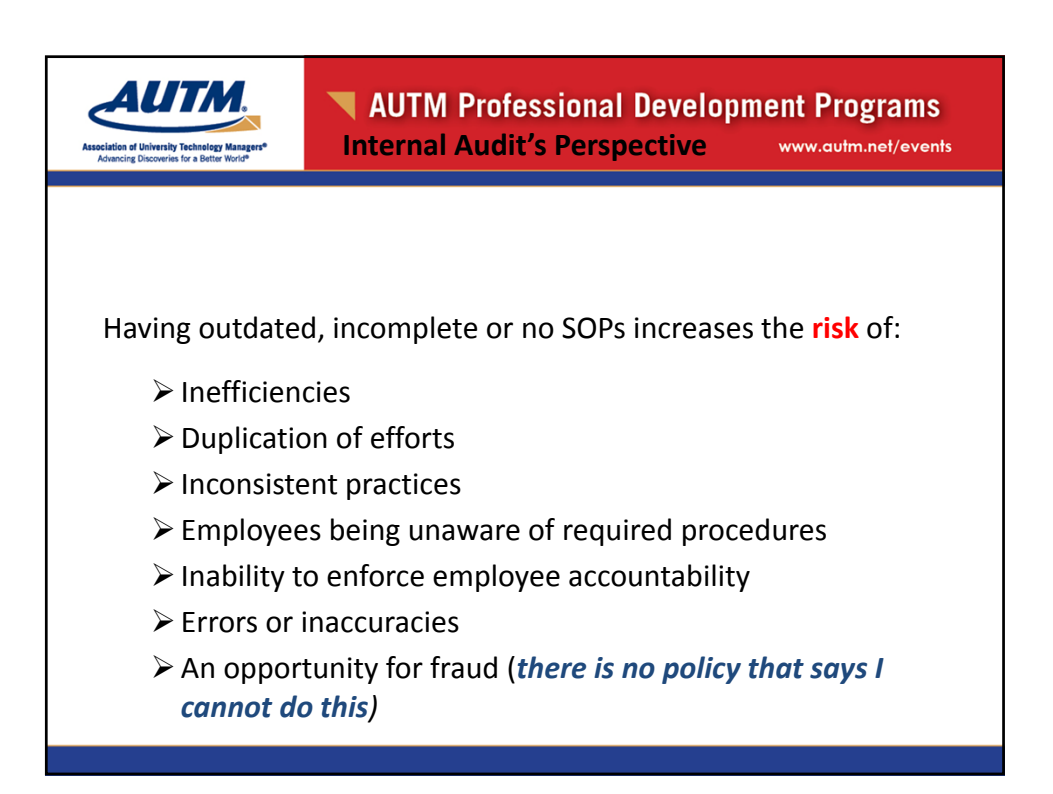

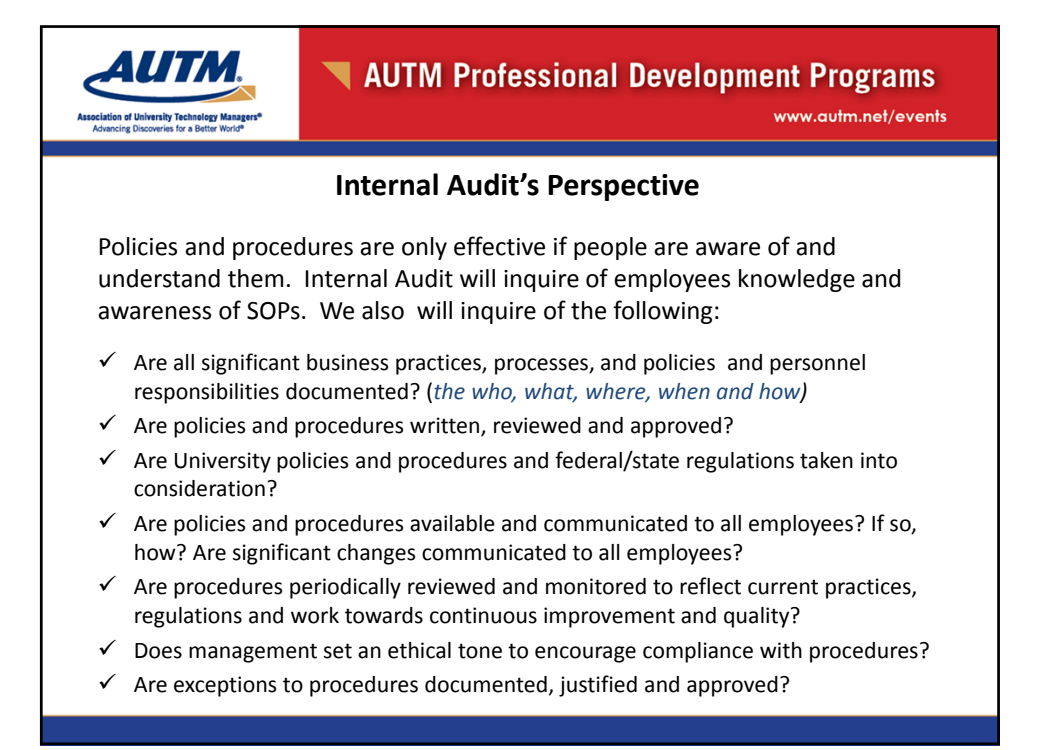

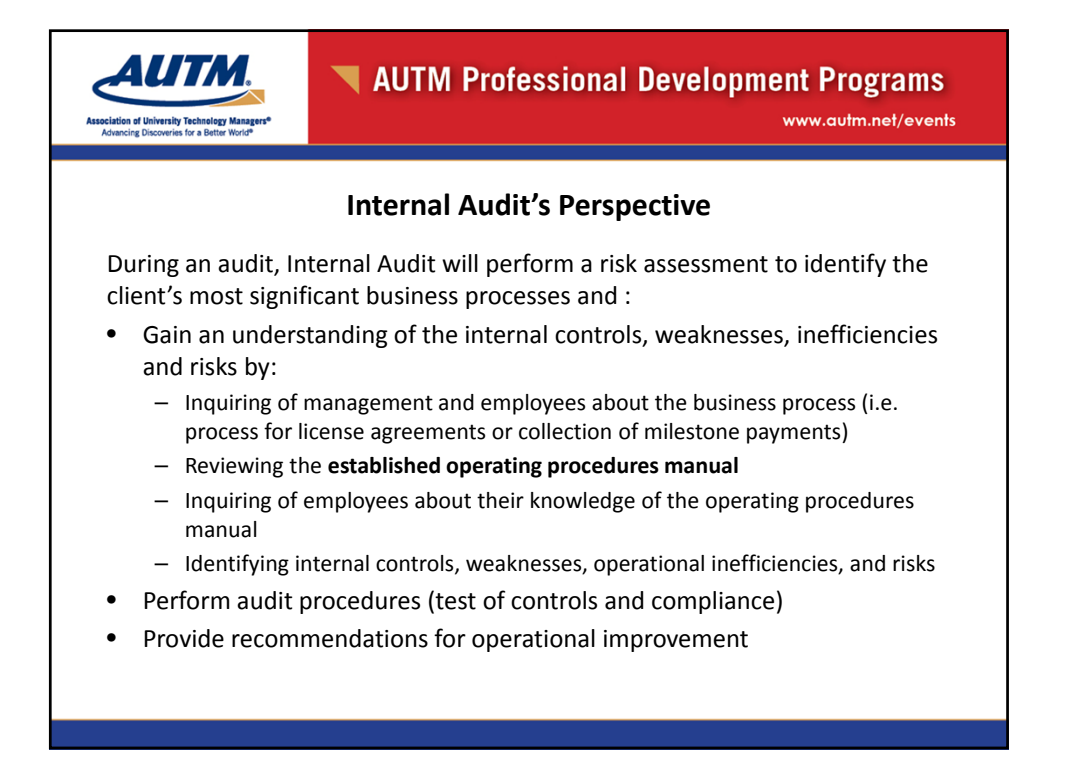

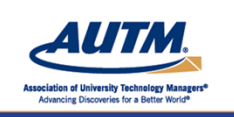

### AUTM Professional Development Programs **Internal Audit's Perspective** www.autm.net/events

**SOPs are important!!**

## **Common Audit Issues related to SOPs:**

- No standard operating procedures manual
- Missing important information such as a procedure, responsible party, etc. (i.e. process and responsible party for collecting milestone payments of monitoring agreements)
- No segregation of duties
- Duplication of efforts (two people performing same task)
- Inconsistent procedures and practices
- Outdated operating policies and procedures manual
- Policies and procedures not communicated to employees
- Operating procedures are not followed
- Employees are not trained on policies and procedures
- Operating procedures do not consider federal regulations (i.e. Bayh‐Dole Act)

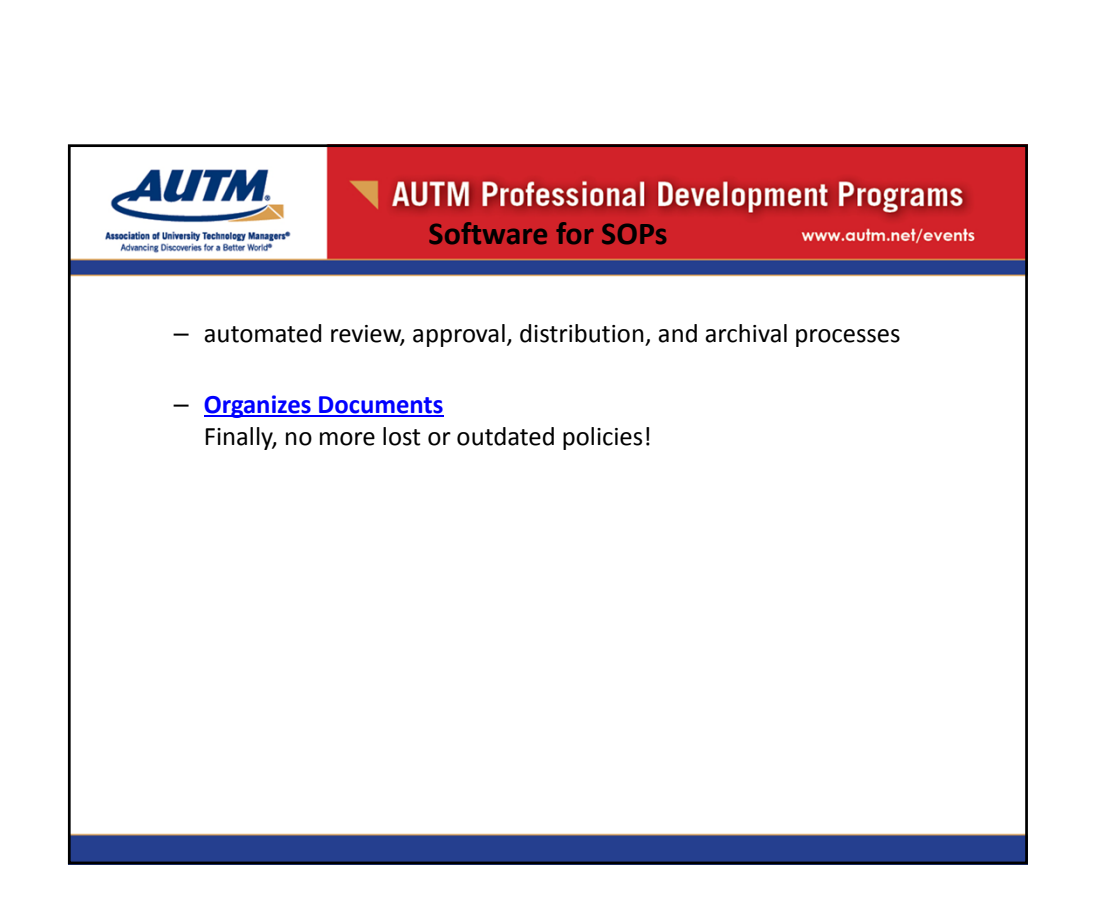

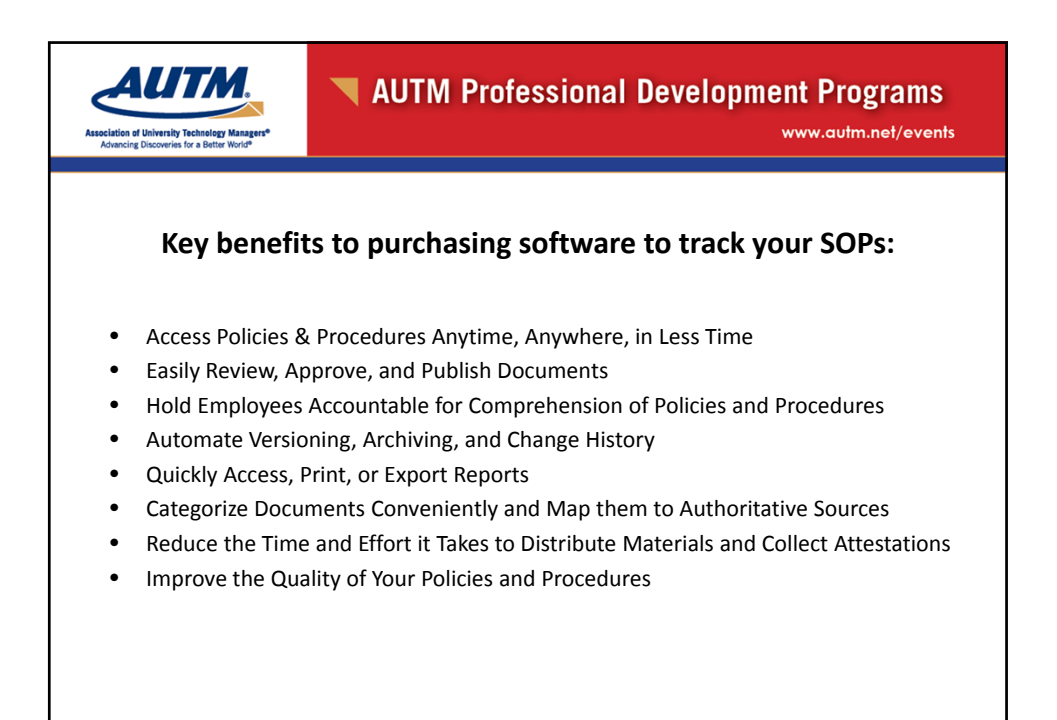

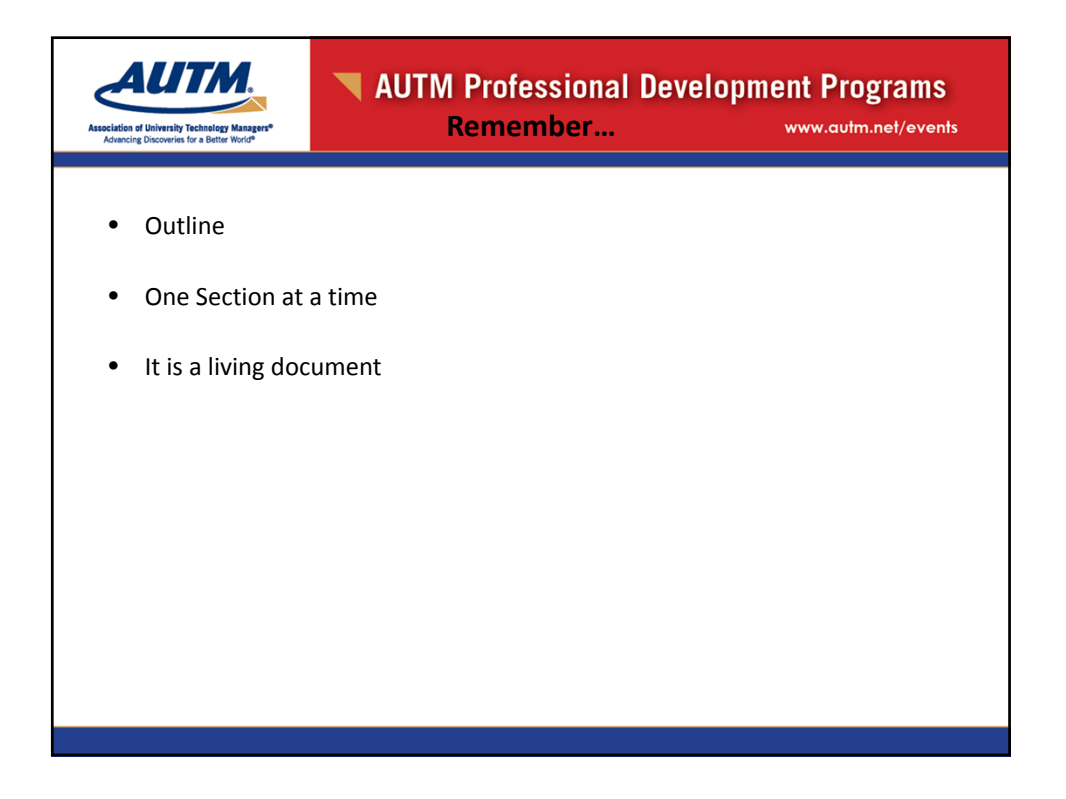

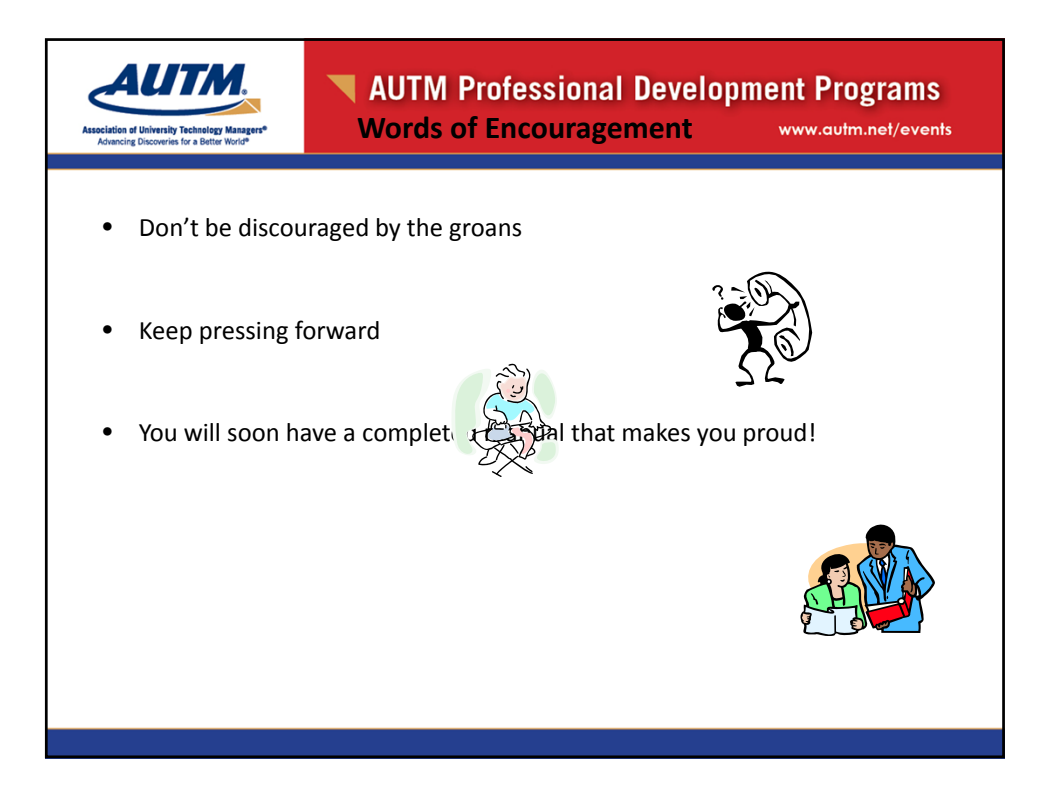

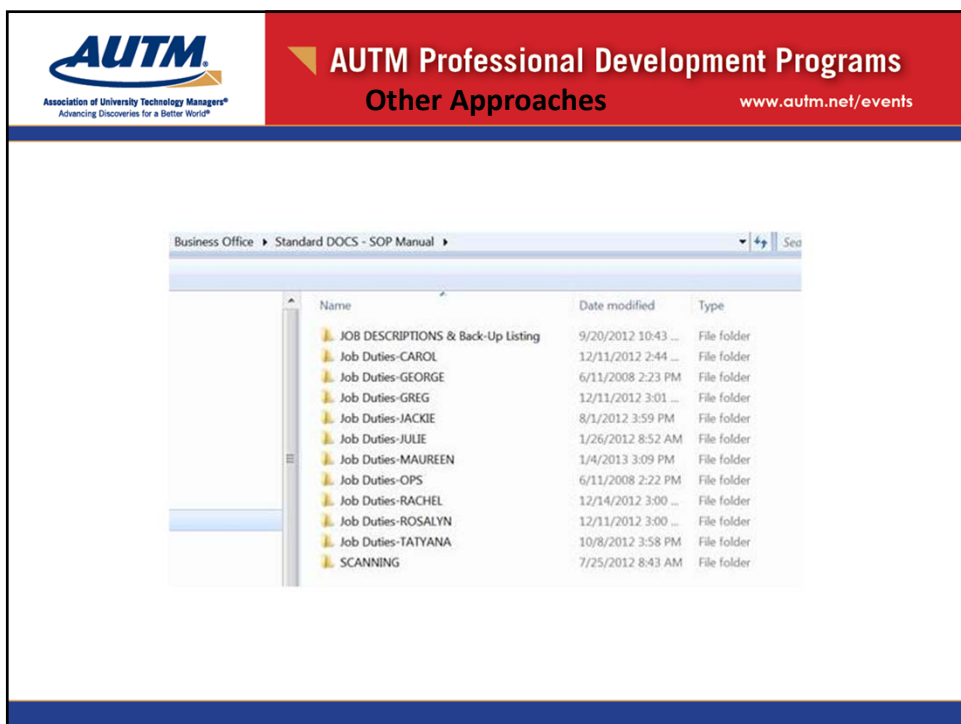

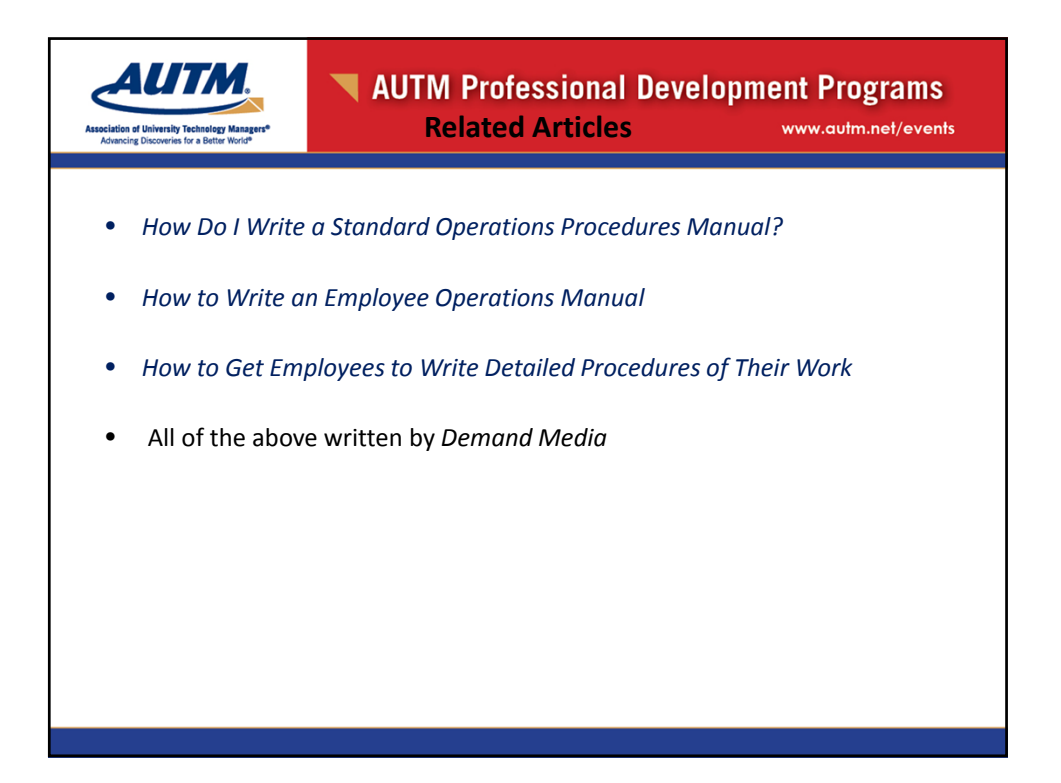

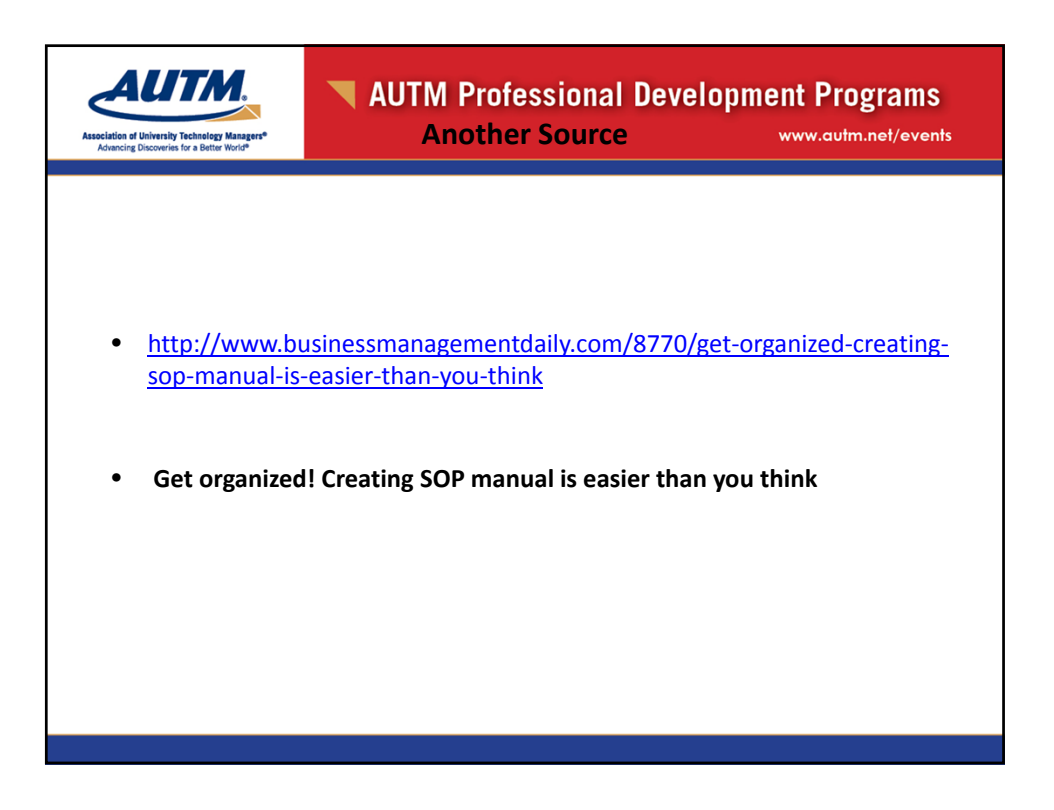

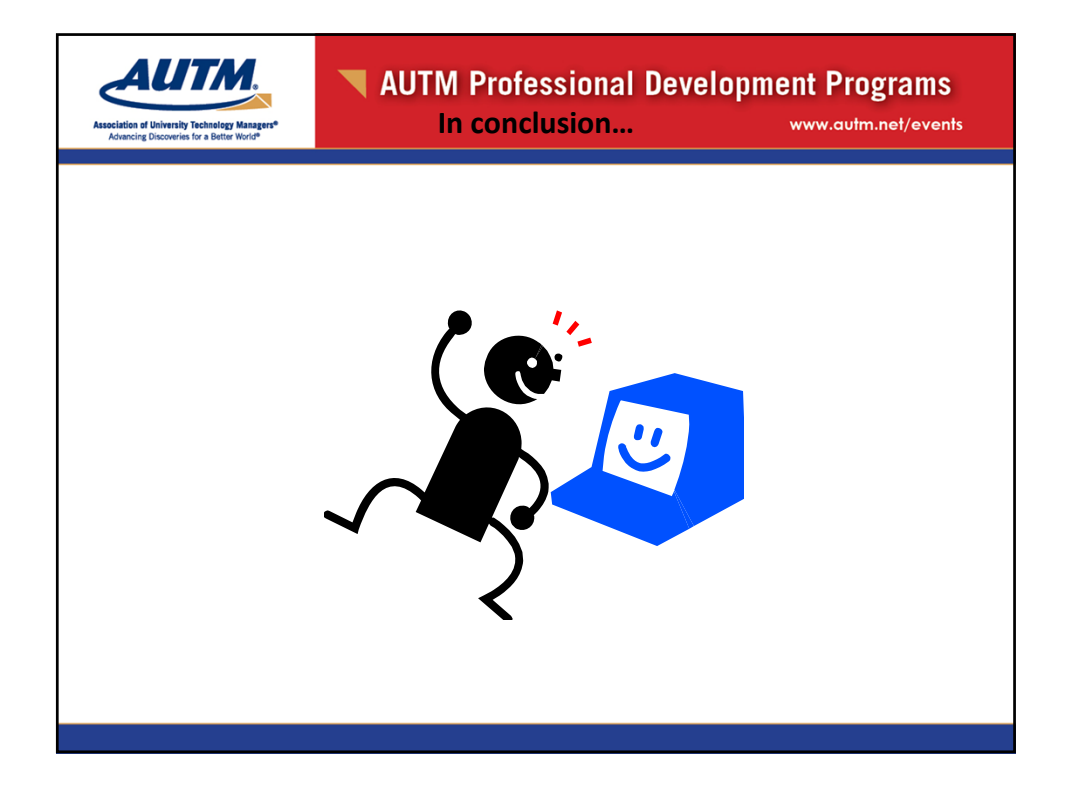

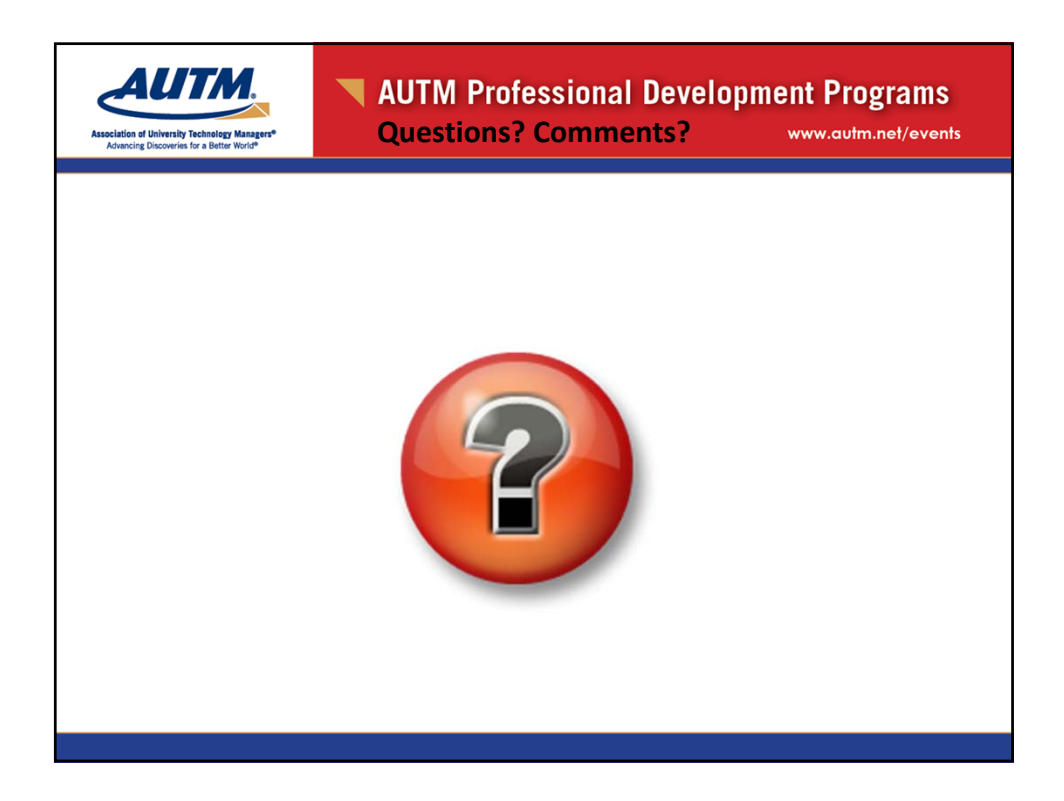

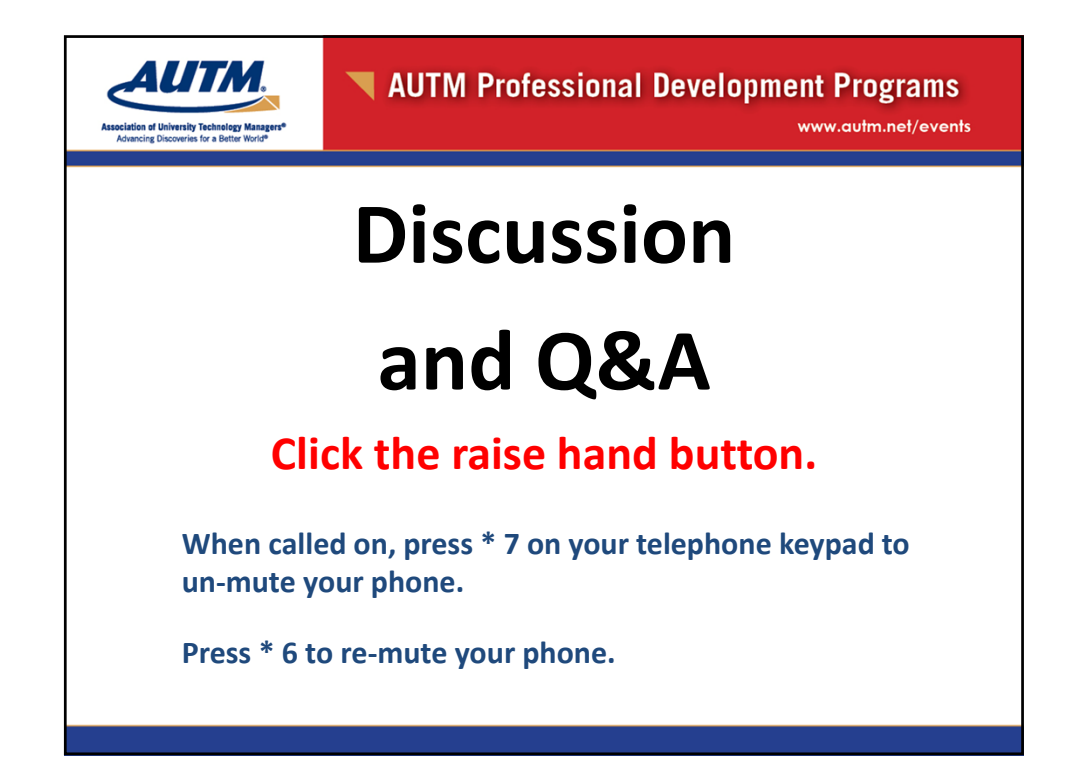

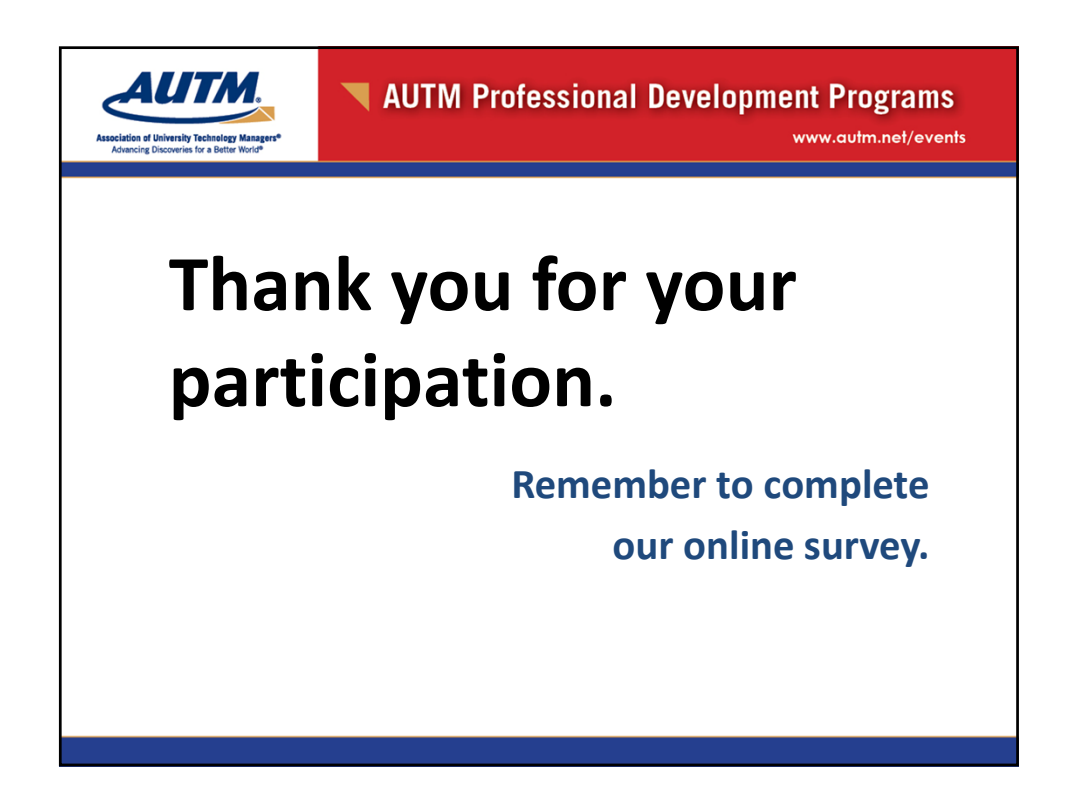

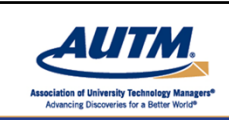

AUTM Professional Development Programs

www.autm.net/events

# **Webinar Recordings**

**Basics of Technology Transfer for Licensing Professionals Basic Patenting 101 Copyright Law and Content/Software Licensing Equity Based License Agreements Financial Conflicts of Interest Marketing: Whether By Traditional or Social Media, the Value Need to Know Basics of Technology Transfer for Support Staff Negotiation of License Agreements Nuts and Bolts for Compliance Under Federal Funding Awards The Basics of Open Source Licensing Tips for Managing MTAs Triage Valuation of Inventions and Patents (More Added Monthly)**

**www.autm.net/onlinelearning**

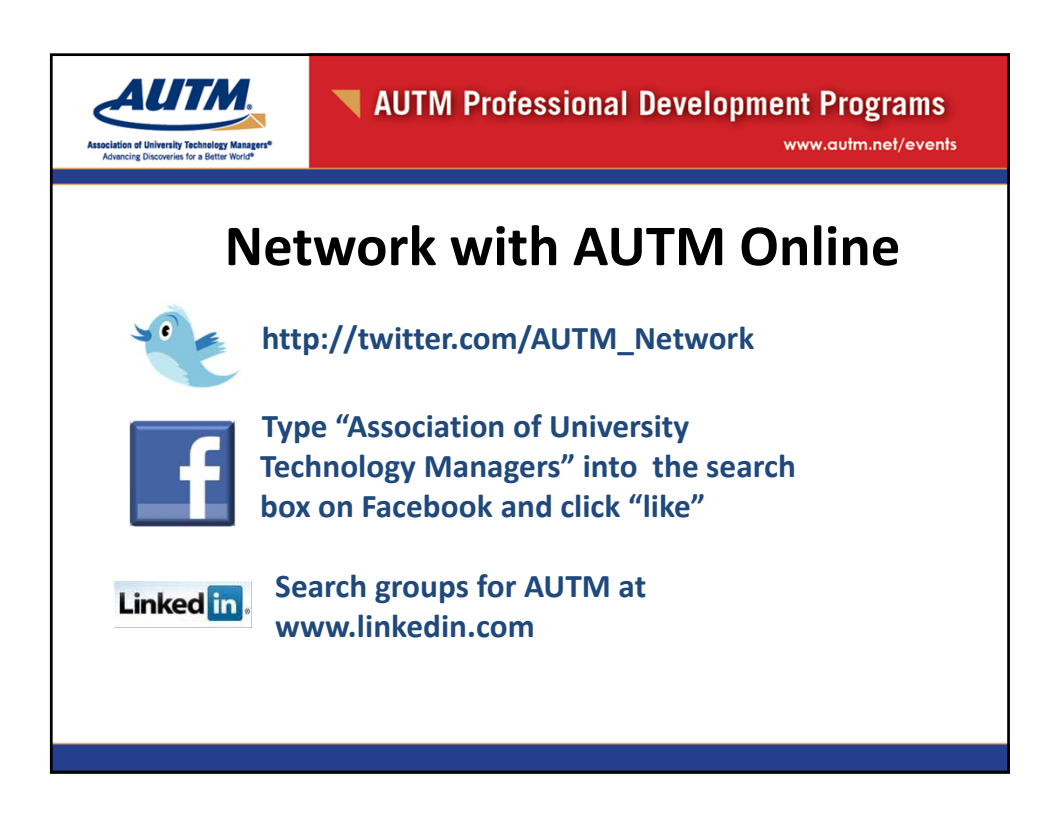

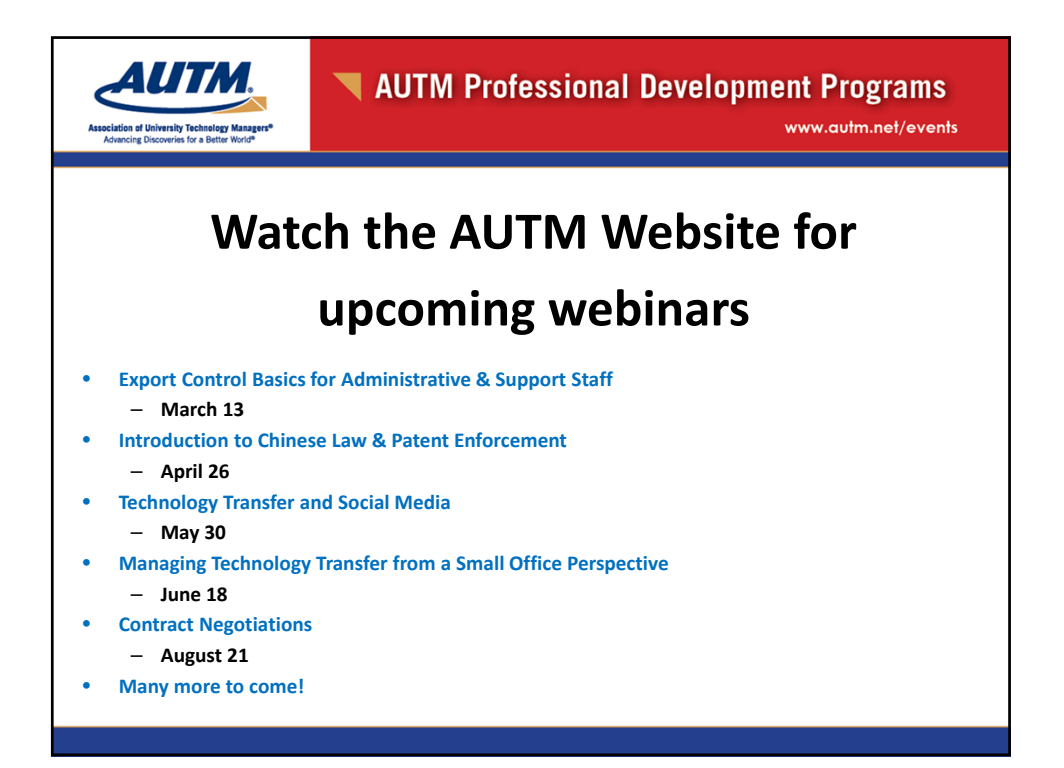

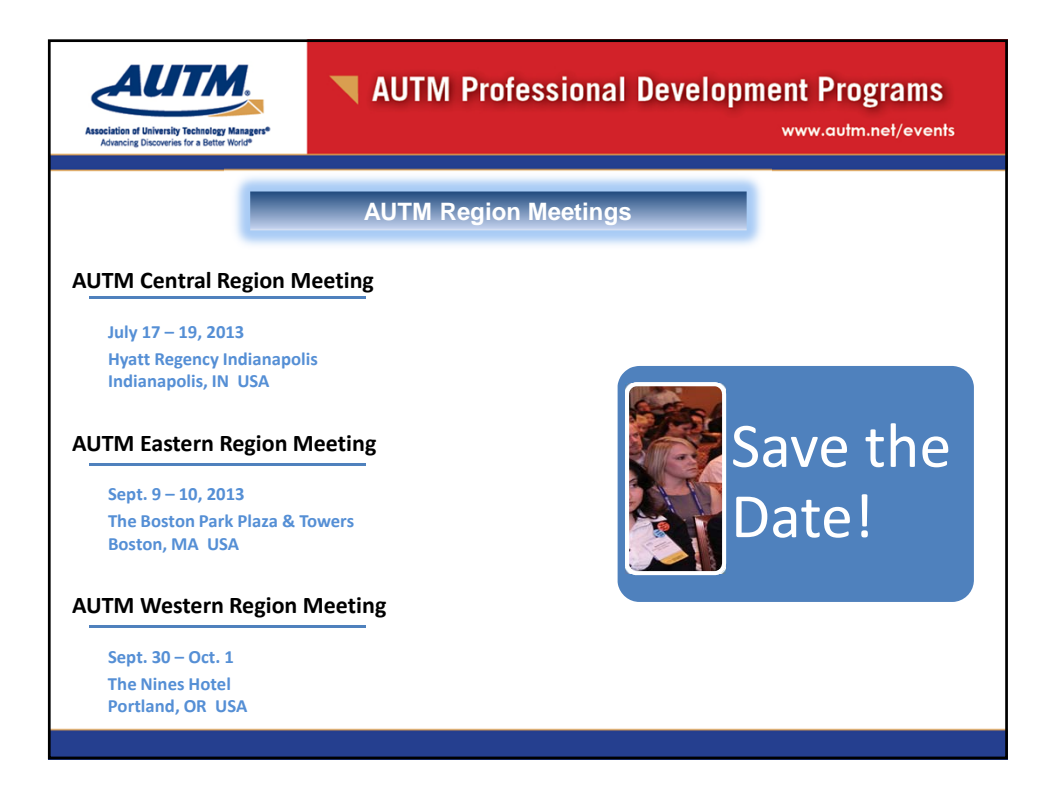

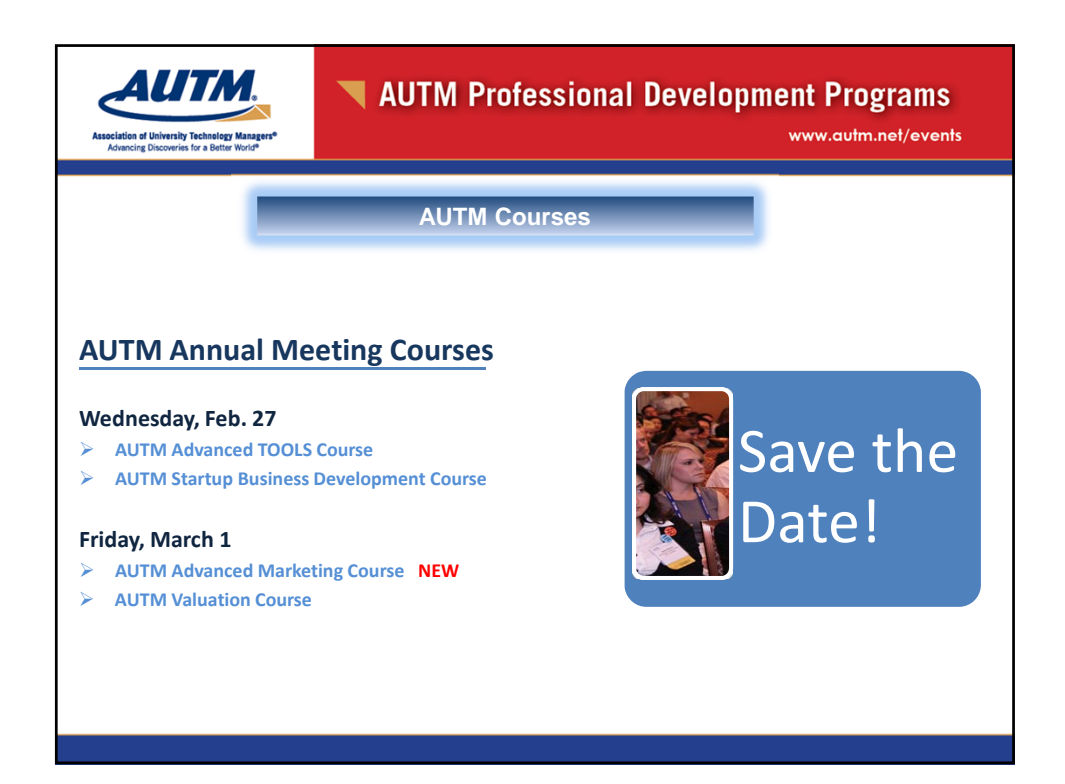

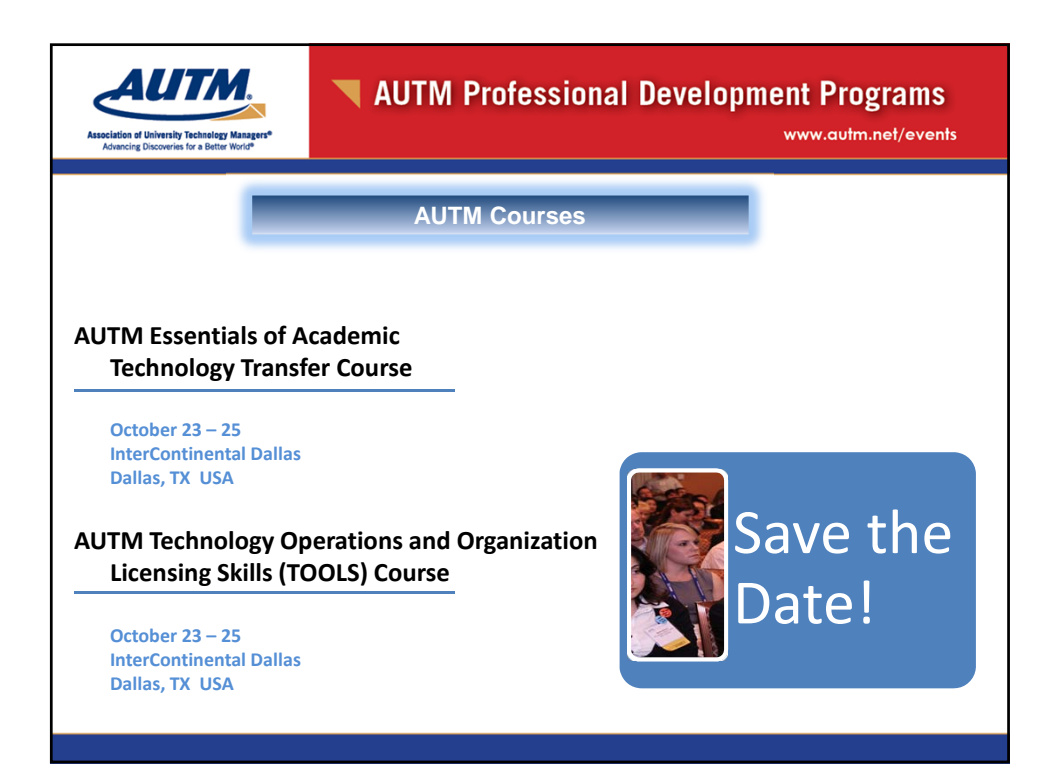

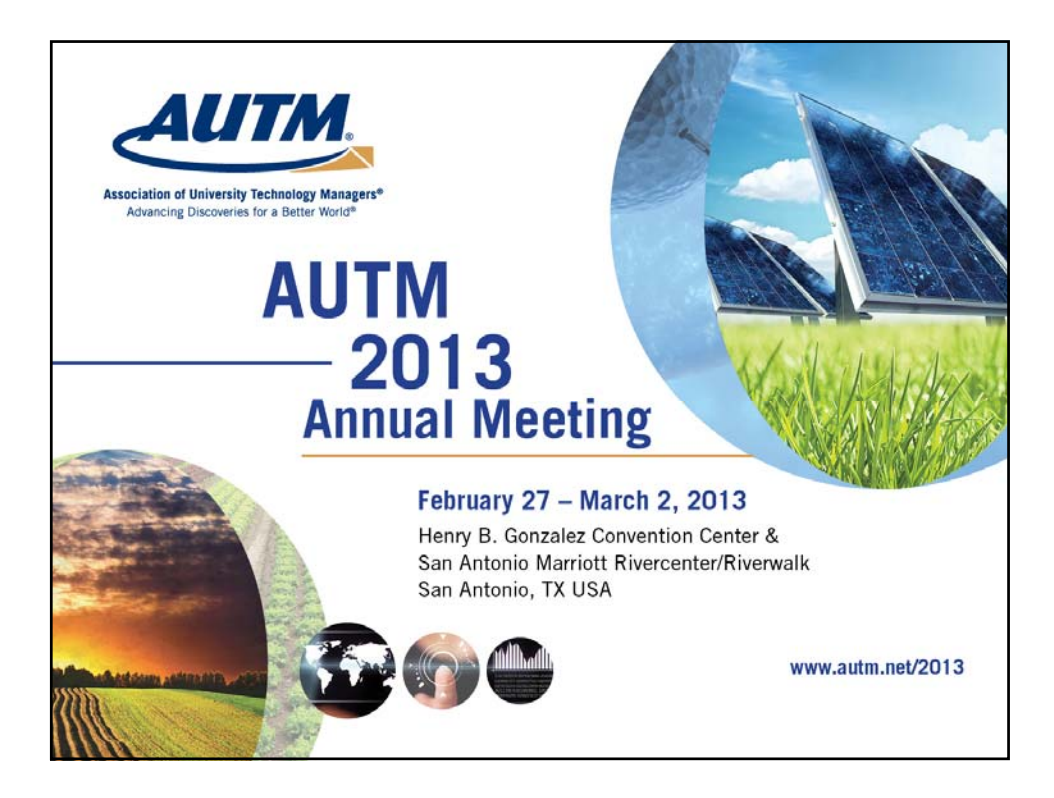